## **CSEP 524: Parallel Computation (week 8)**

Brad Chamberlain Tuesdays 6:30 – 9:20 **MGH 231** 

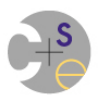

# **Partitioned Global Address Space (PGAS) Programming Models**

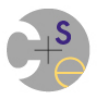

### **Partitioned Global Address Space Languages**

(Or perhaps: partitioned global namespace languages)

- abstract concept:
	- support a shared namespace on distributed memory
		- permit any parallel task to access any lexically visible variable
		- doesn't matter if it's local or remote
	- establish a strong sense of ownership
		- every variable has a well-defined location
		- local variables are cheaper to access than remote ones

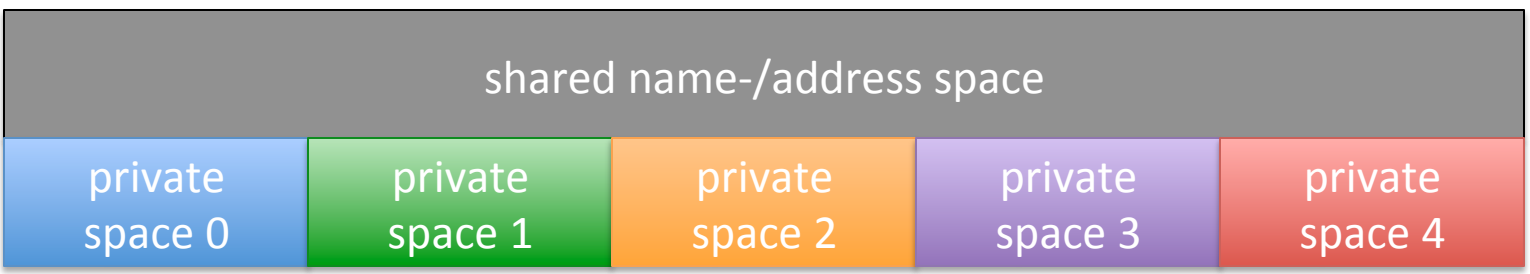

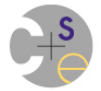

### **Partitioned Global Address Space Languages**

(Or perhaps: partitioned global namespace languages)

- abstract concept:
	- support a shared namespace on distributed memory
		- permit any parallel task to access any lexically visible variable
		- doesn't matter if it's local or remote
	- establish a strong sense of ownership
		- every variable has a well-defined location
		- local variables are cheaper to access than remote ones

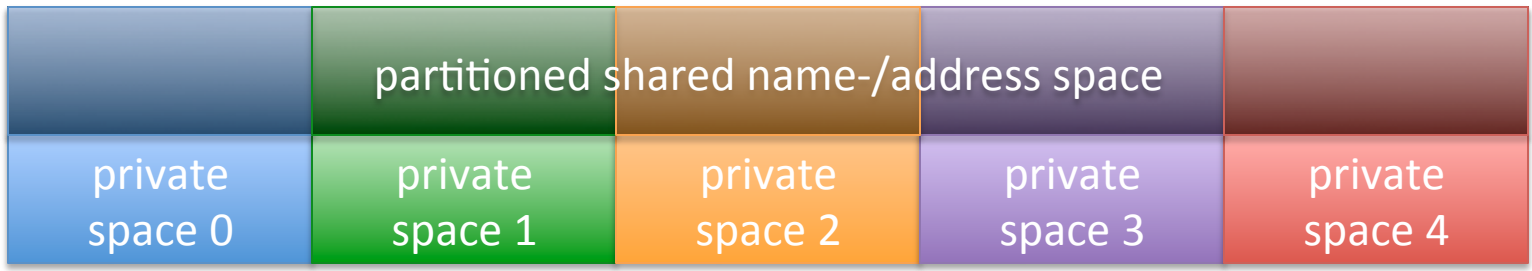

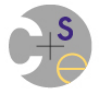

### **Co-Array Fortran (CAF)**

**CAF:** The first of our "traditional" PGAS languages

- developed ~1994
- $-$  adopted into the 2008 Fortran standard

**Motivating Philosophy:** "What is the smallest change required to convert Fortran 95 into a robust parallel language?"

 $-$  originally referred to as F-- to emphasize "smallest change"

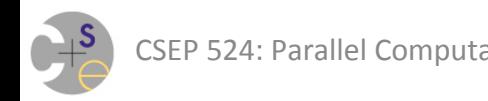

## **Quick Fortran Review/Intro**

• Traditional variables in Fortran:

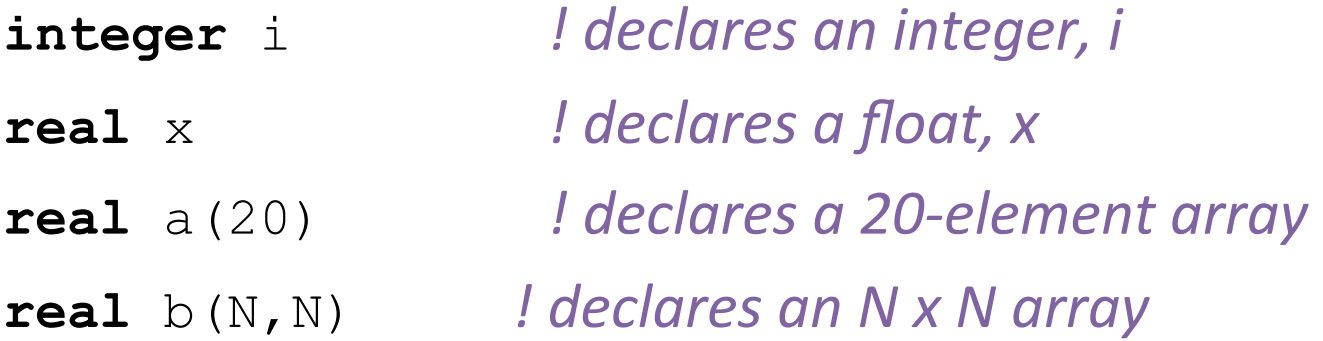

- Array accesses are written with parenthesis:
	- a(1) = x *!* **Fortran uses 1-based indexing by default**  $b(1, 1) = 2 \cdot x$
	- $b(2, :) = 3 \times x$  *!* assign  $3 \times x$  to the second row of b  *! ('*:*' is like '*..*' in Chapel)*

### **CAF** is SPMD

- SPMD programming/execution model
	- $-$  similar to MPI<sup>\*</sup> in this regard
	- $-$  program copies are referred to as 'images'
- Use intrinsic functions to query the basics: **integer** :: p, me p = **num\_images**() *! returns number of processes*  me = **this\_image**() *! returns value in 1..num\_images()*
- Barrier sync:

sync\_all() *! wait for all processes/images* 

 $*$ = typical uses of it, anyway

CSEP 524: Parallel Computation **CSEP** 524: Parallel Computation **7** 

### **Main CAF Concept: Co-Dimensions**

*Co-Dimension:* an array dimension that refers to the space of CAF *images* (processes)

- $-$  defined using square brackets
	- (distinguishes it syntactically from a traditional dimension)

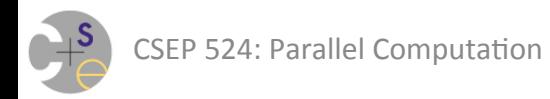

### **Main CAF Concept: Co-Dimensions**

- Co-array variables in Fortran:
	- integer i<sup>[\*]</sup> *!* declares an integer, i, per image
	- **real**  $x$ [\*] *! declares a float, x, per image*
	- **real** a(20)[\*] *!* declares a 20-element array per image
	- **real**  $b(N,N)[*]$  *! declares an* N x N array per image

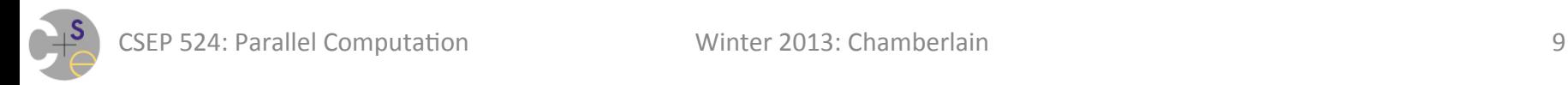

### **Main CAF Concept: Co-Dimensions**

- Co-array variables in Fortran: **integer** i<sup>[\*]</sup> *!* declares an integer, i, per image
- Of course, traditional variables also result in a copy per image (it's SPMD after all), but *private* to that image **integer** j *!* declares a private integer, j, per image

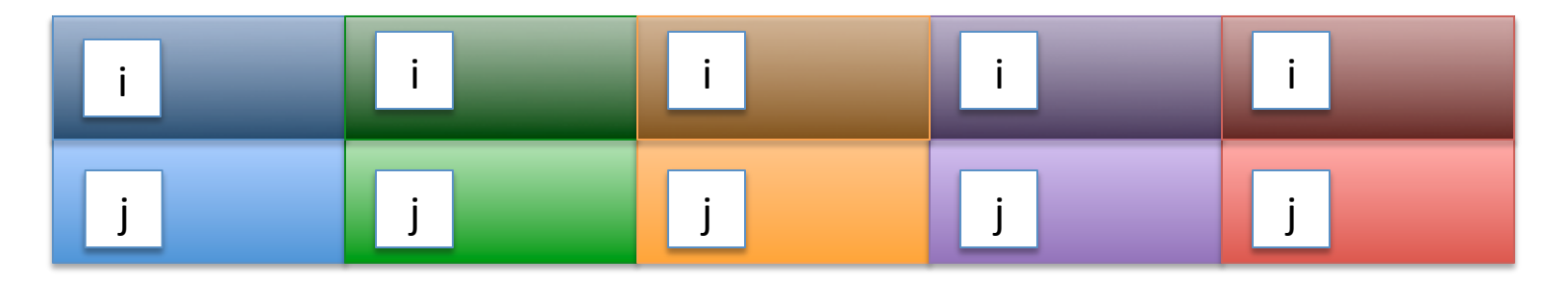

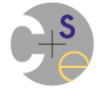

### Using Co-Arrays

```
integer i[*] 
real x[*]
```
• Refer to other images' values via co-array indexing:

```
if (me == 2) then
  nextX = x[me+1] ! read neighbor's value of x
  i[1] = i ! copy my value of 'i' into image 1's
endif
```
• Co-array indexing/square brackets  $\Rightarrow$  communication

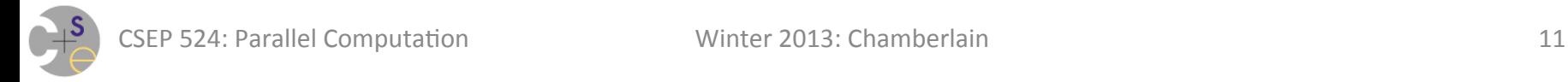

## **Stylized Collective Communications in CAF**

### Given declarations:

**real** x[\*] **real** y **real** a(num\_images()) Broadcast:  $X$   $[:]$  =  $Y$ Reduction:  $y = MINVAL(x[:))$ 

Gather: 

 $a(:) = x[:]$ 

#### Scatter:

 $x[:] = a(:)$ 

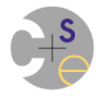

- When things divide evenly, you're pretty happy:
	- $-$  e.g., 1000 x 1000 array on a 2 x 2 processor grid: **real** a(500,500)[2,2]
	- $-$  or, adding in additional space for stencil ghost cells: **real** a(0:501, 0:501)[2,2]

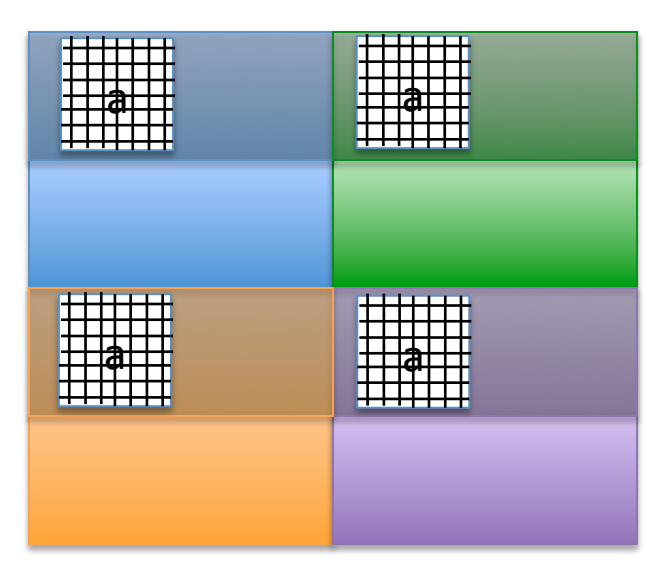

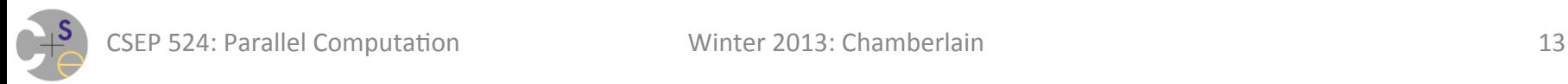

- When things divide evenly, you're pretty happy:
	- $-$  e.g., 1000 x 1000 array on a 2 x 2 processor grid: **real** a(500,500)[2,2]
	- $-$  or, adding in additional space for stencil ghost cells: **real** a(0:501, 0:501)[2,2]
- Stencil-style boundary value communication idioms:
	- *! compute myrow, mycol, numrows, numcols*
	- **if** (myrow **.ne.** 1) **then**

```
a(0,:) = a(500,:) [myrow-1, mycol]
```
#### **endif**

**if** (myrow **.ne.** numrows) **then** 

```
a(501,:) = a(1,:) [myrow+1, mycol]
```
#### **endif**

*! etc.*

- When they don't, more work is required...
	- $-$  e.g., 1000 x 1000 array on a 2 x 3 processor grid:

**real** a(500,334)[2,3] *!* allocate ceil(n/p) everywhere

...and then the images have to do bookkeeping to keep track of which image(s) own 334 items and which own 333

- $-$  details start to resemble the 9-point MPI code from HW
	- e.g., global-to-local and local-to-global index transformations
	- also, due to PGAS model, need to know more about neighbors
		- $-$  **MPI:** "I'll send you my high column which has index 333!"; "I'll recv it!"
		- $-$  **CAF:** "I'm going to access your high column"  $\Rightarrow$  "I must know its index"
	- (of course, some of this applies when things divide evenly as well...)

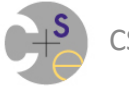

### **CAF Summary**

- Program in SPMD style
- Communicate via variables with co-dimensions
	- a copy per program image
	- $-$  refer to other images' copies via square bracket subscripts
	- $-$  take advantage of good multidimensional array support
		- multidimensional views of process grid
		- multidimensional views of local data
		- syntactic support for slicing (:)
- Other stuff too, but this gives you the main idea
- Adopted into Fortran 2008 standard
	- see also http://www.co-array.org

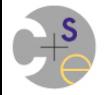

## **CAF 2.0 (Rice University)**

*Motivation:* Respond to a lack of richness in CAF

- $-$  difficult to have sets of images doing distinct things (teams)
- $-$  no support for pointer-based data structures
- $-$  poor support for collectives

#### **For more information:**

http://caf.rice.edu

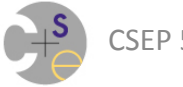

## **UPC: Unified Parallel C**

**UPC:** Our second "traditional" PGAS language

- developed ~1999
- $-$  "unified" in the sense that it combined 3 distinct parallel Cs:
	- AC, Split-C, Parallel C Preprocessor
- $-$  though a sibling to CAF, philosophically quite different

### **Motivating Philosophy:**

- $-$  extend C concepts logically to support SPMD execution
	- 1D arrays
	- for loops
	- pointers (and pointer/array equivalence)

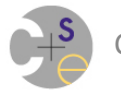

### **UPC** is also SPMD

- SPMD programming/execution model  $-$  program copies are referred to as 'threads'
- Built-in constants provide the basics:

**int** p, me;

- p = **THREADS;** *// returns number of processes*
- me = **MYTHREAD;** *// returns a value in 0..THREADS-1*
- Barrier synch statement: upc\_barrier; *// wait for all processes/threads*

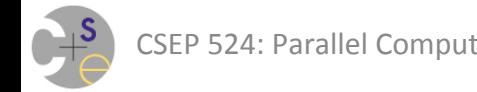

- Arrays declared with the 'shared' keyword are distributed within the shared space
	- $-$  uses a cyclic distribution by default **#define** N 10

```
shared float a[N], b[N], c[N];
```
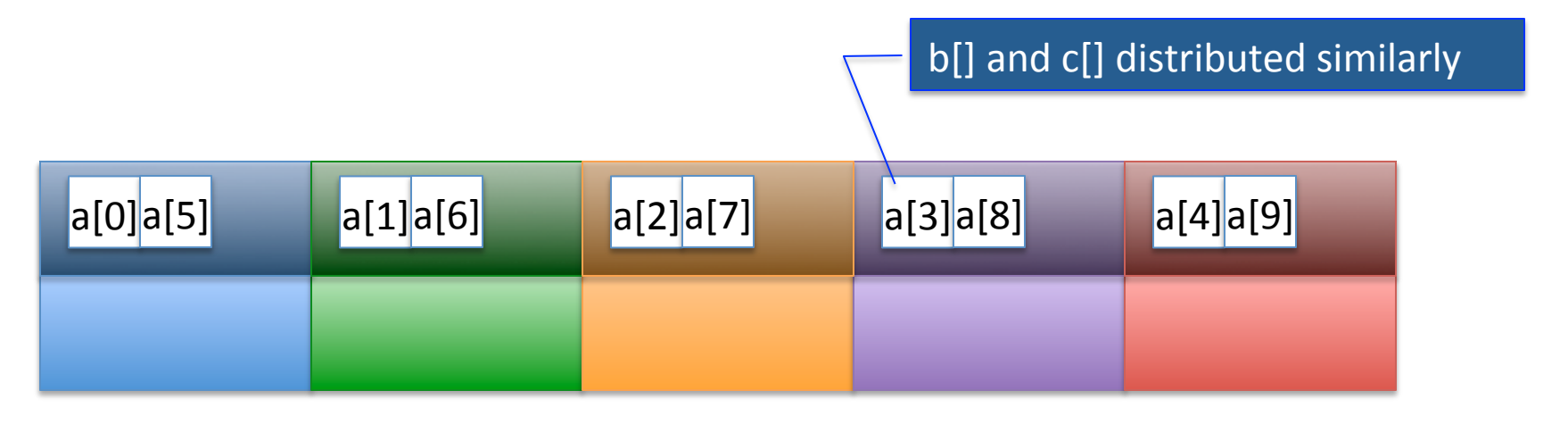

- Arrays declared with the 'shared' keyword are distributed within the shared space
	- $-$  uses a cyclic distribution by default

```
#define N 10 
shared float a[N], b[N], c[N]; 
for (int i=0; i<N; i++) { // dumb loop: O(N) if (i%THREADS == MYTHREAD) { 
    c[i] = a[i] + alpha * b[i];
```
} }

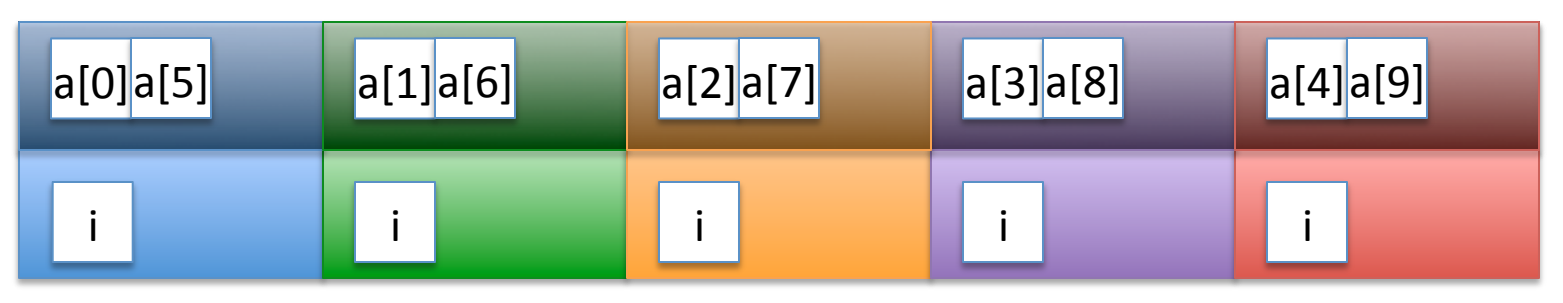

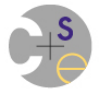

- Arrays declared with the 'shared' keyword are distributed within the shared space
	- $-$  uses a cyclic distribution by default

```
#define N 10
shared float a[N], b[N], c[N]; 
// smarter loop: O(N/THREADS)
for (int i=MYTHREAD; i<N; i+=THREADS) { 
  c[i] = a[i] + alpha * b[i];
```
}

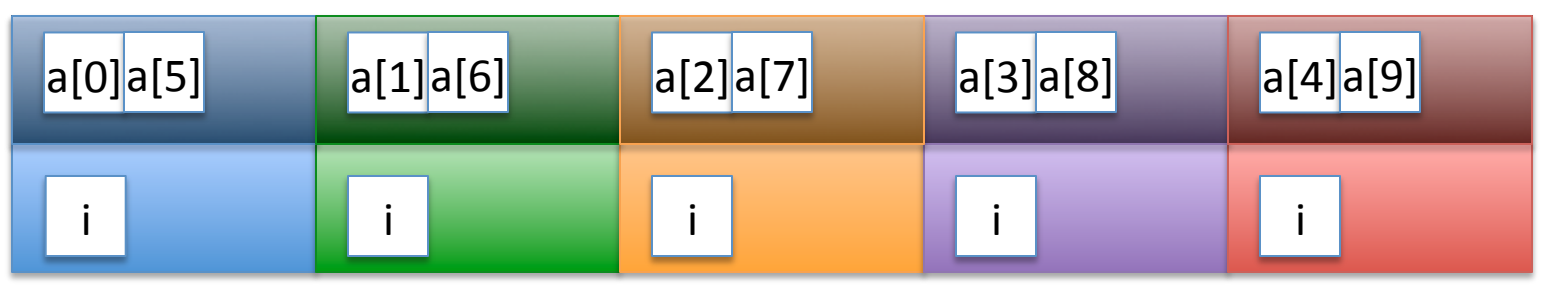

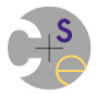

- Arrays declared with the 'shared' keyword are distributed within the shared space
	- $-$  uses a cyclic distribution by default **#define** N 10 **shared float** a[N], b[N], c[N]; *// "global-view"equivalent to the previous* **upc forall (int** i=0; i<N; i++; i) {  $c[i] = a[i] + alpha * b[i];$ } Affinity field: Which thread should execute this iteration? (if int, %THREADS to get ID)

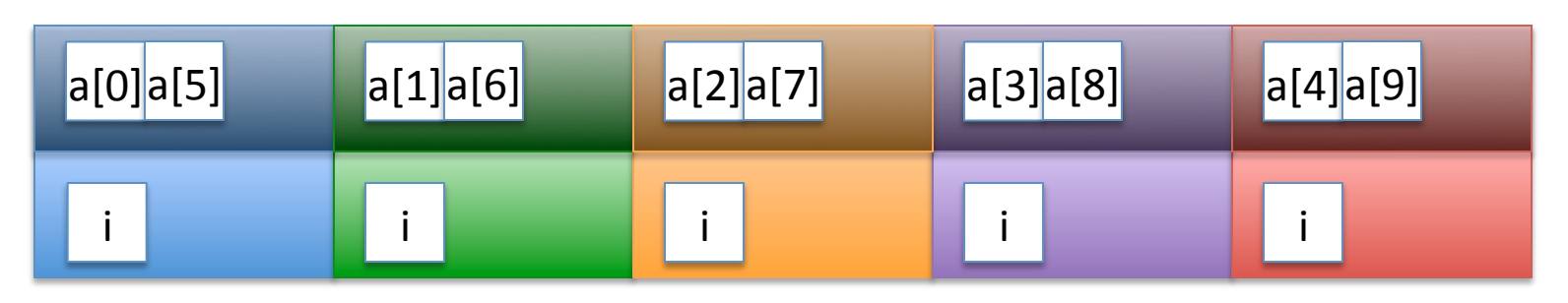

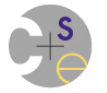

- Arrays declared with the 'shared' keyword are distributed within the shared space
	- $-$  can specify a block-cyclic distribution as well **#define** N 10

```
shared [2] float a[N], b[N], c[N];
```
**upc\_forall** (**int** i=0; i<N; i++; &c[i]) {

```
c[i] = a[i] + alpha * b[i];
```
Affinity field: Which thread should execute this iteration? (if ptr-to-shared, owner does)

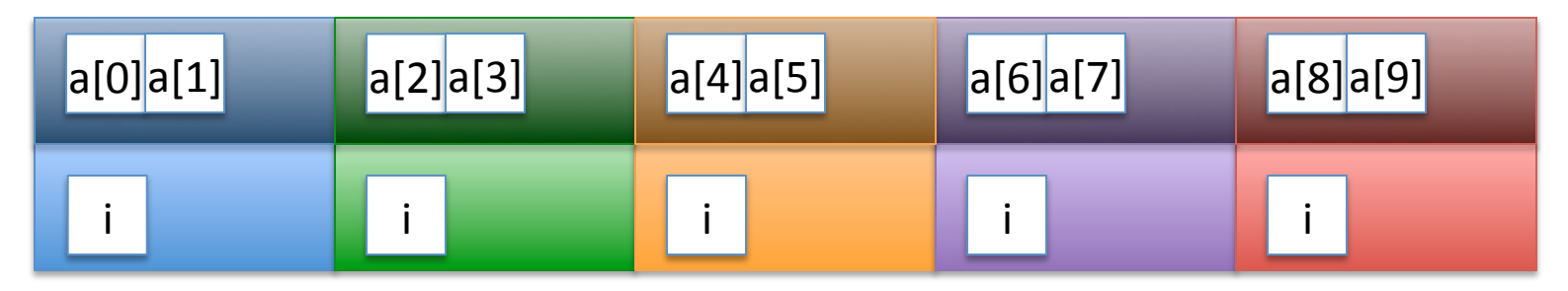

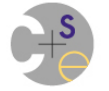

}

- Arrays declared with the 'shared' keyword are distributed within the shared space
	- $-$  can specify a block-cyclic distribution as well **#define** N 10 **shared** [3] **float** a[N], b[N], c[N]; **upc\_forall** (**int** i=0; i<N; i++; &c[i]) {  $c[i] = a[i] + alpha * b[i];$ }

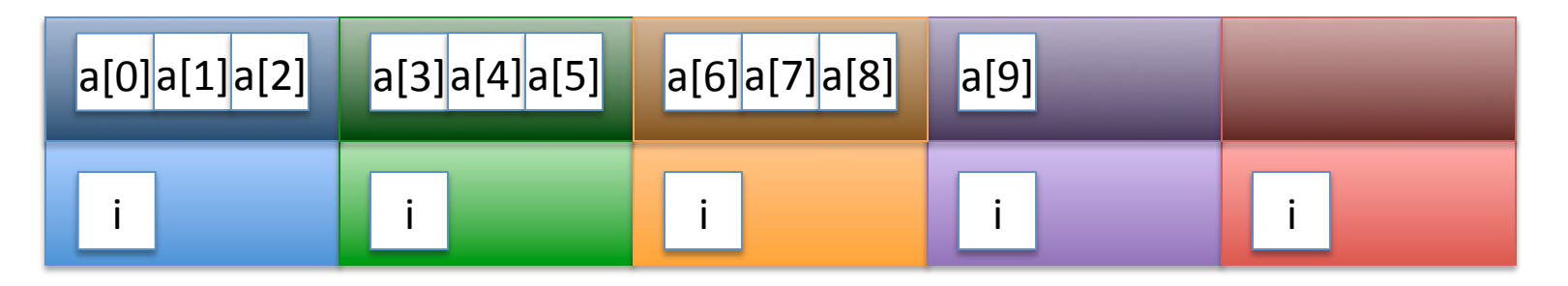

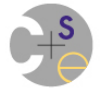

- Arrays declared with the 'shared' keyword are distributed within the shared space
	- $-$  can specify a block-cyclic distribution as well **#define** N 15 **shared** [2] **float** a[N], b[N], c[N]; **upc\_forall** (**int** i=0; i<N; i++; &c[i]) {  $c[i] = a[i] + alpha * b[i];$ }

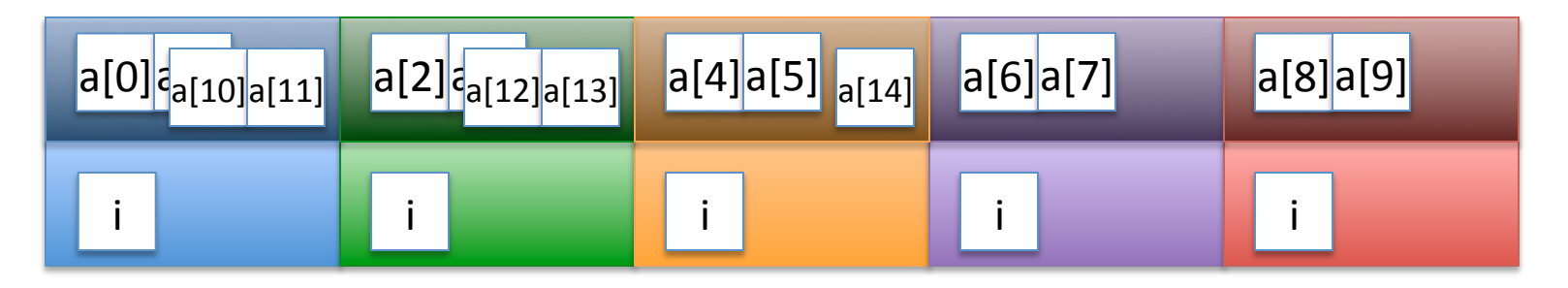

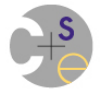

### **Scalars in UPC**

• Somewhat confusingly (to me anyway<sup>\*</sup>), shared scalars in UPC result in a single copy on thread 0

```
int i;
shared int j;
```
 $*$  = because it seems contrary to SPMD programming

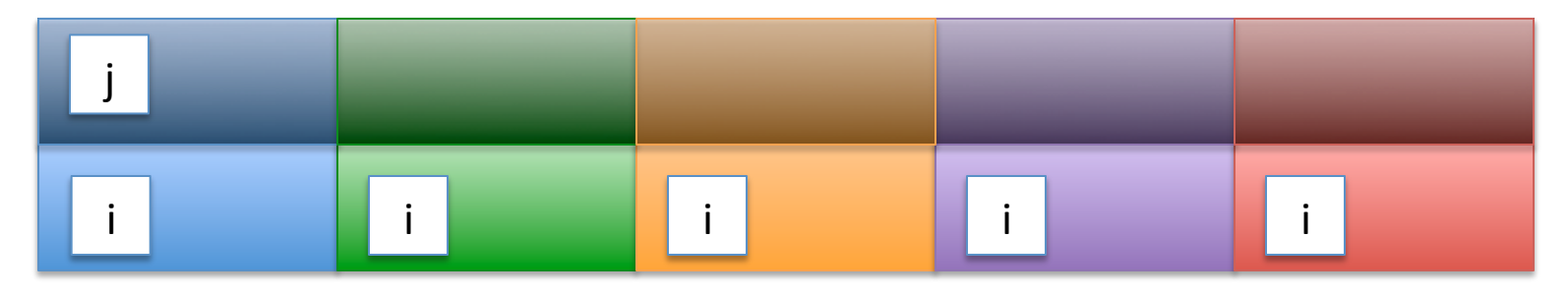

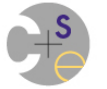

### **Pointers in UPC**

• UPC Pointers may be private/shared and may point to private/shared

int\* PP; // private pointer to local data

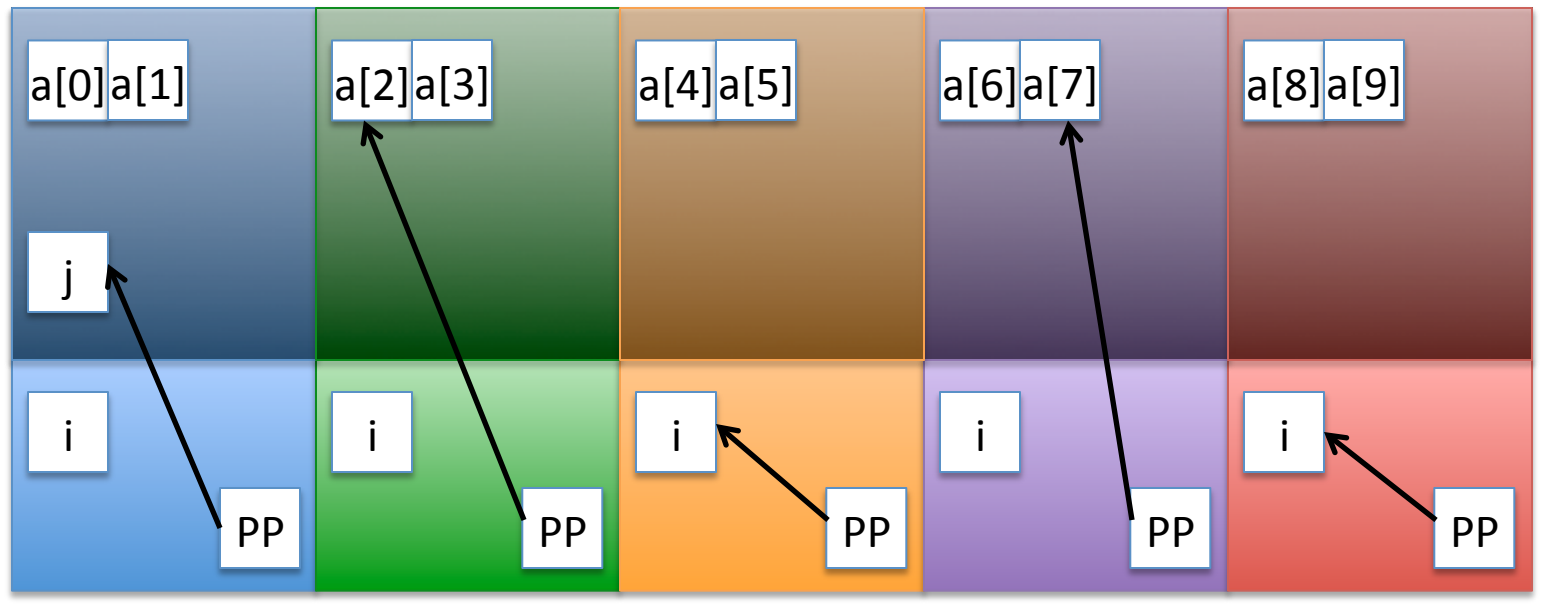

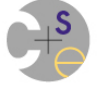

CSEP 524: Parallel Computation **CSEP 524: Parallel Computation** 28

### **Pointers in UPC**

• UPC Pointers may be private/shared and may point to private/shared

*int* PP; // private pointer to local data shared int\* PS; // private pointer to shared data

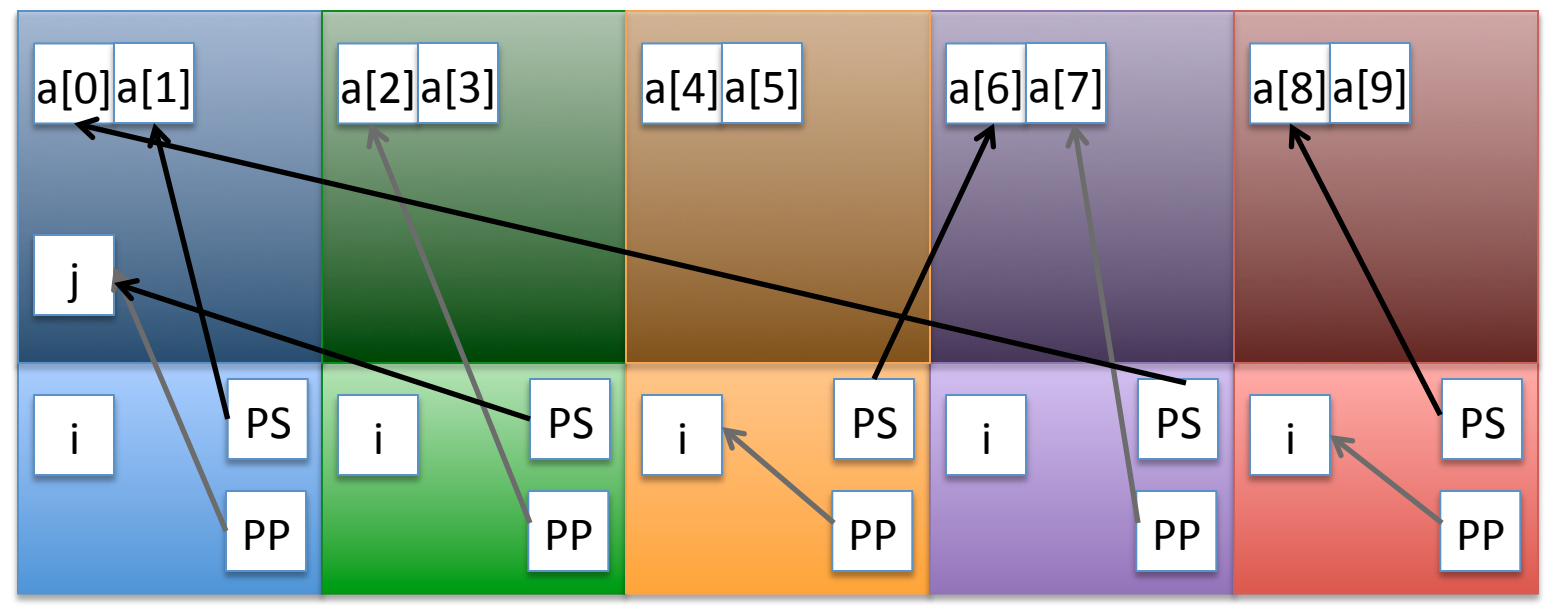

### **Pointers in UPC**

• UPC Pointers may be private/shared and may point to private/shared

*int* PP; // private pointer to local data

shared int<sup>\*</sup> PS; // private pointer to shared data

**shared** int\* **shared** ss; // shared pointer to shared data

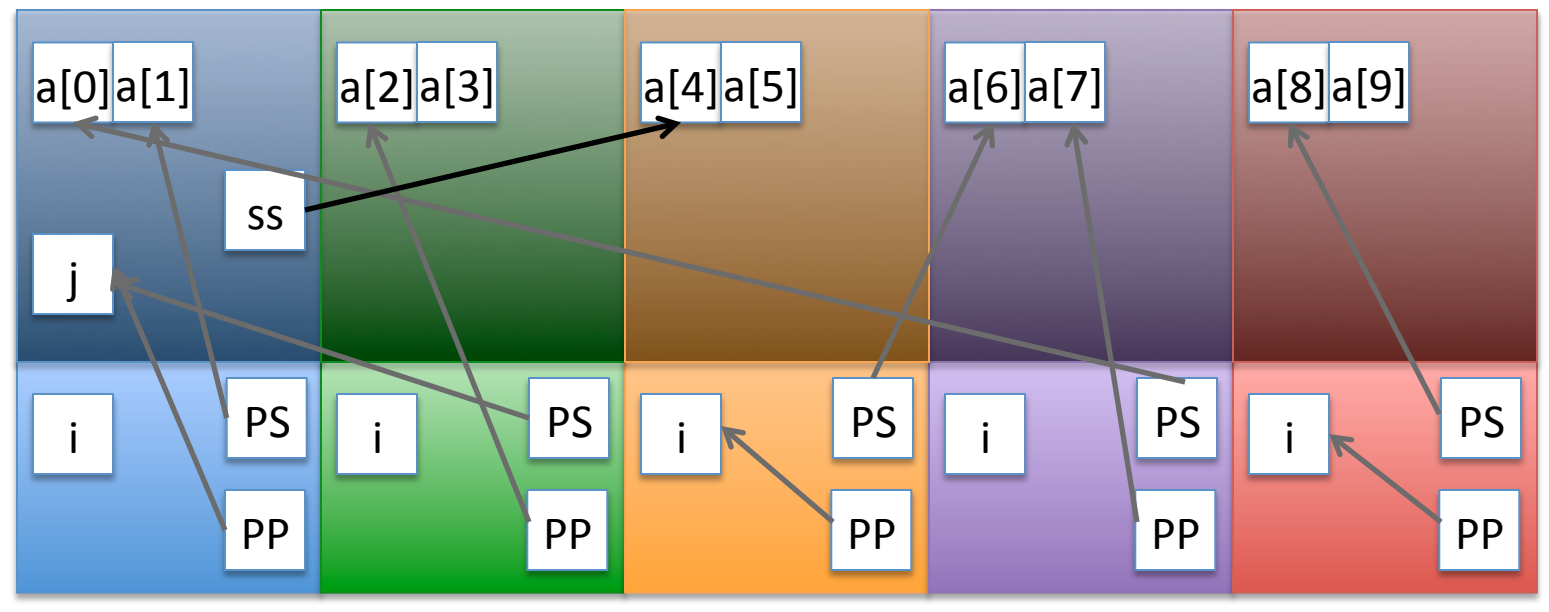

## **Arrays of Pointers in UPC**

- Of course, one can also create arrays of pointers *// array of shared pointer to shared data*  **shared int**\* **shared** SS[**THREADS**];
- As you can imagine, one UPC's strengths is its ability to create fairly arbitrary distributed data structures

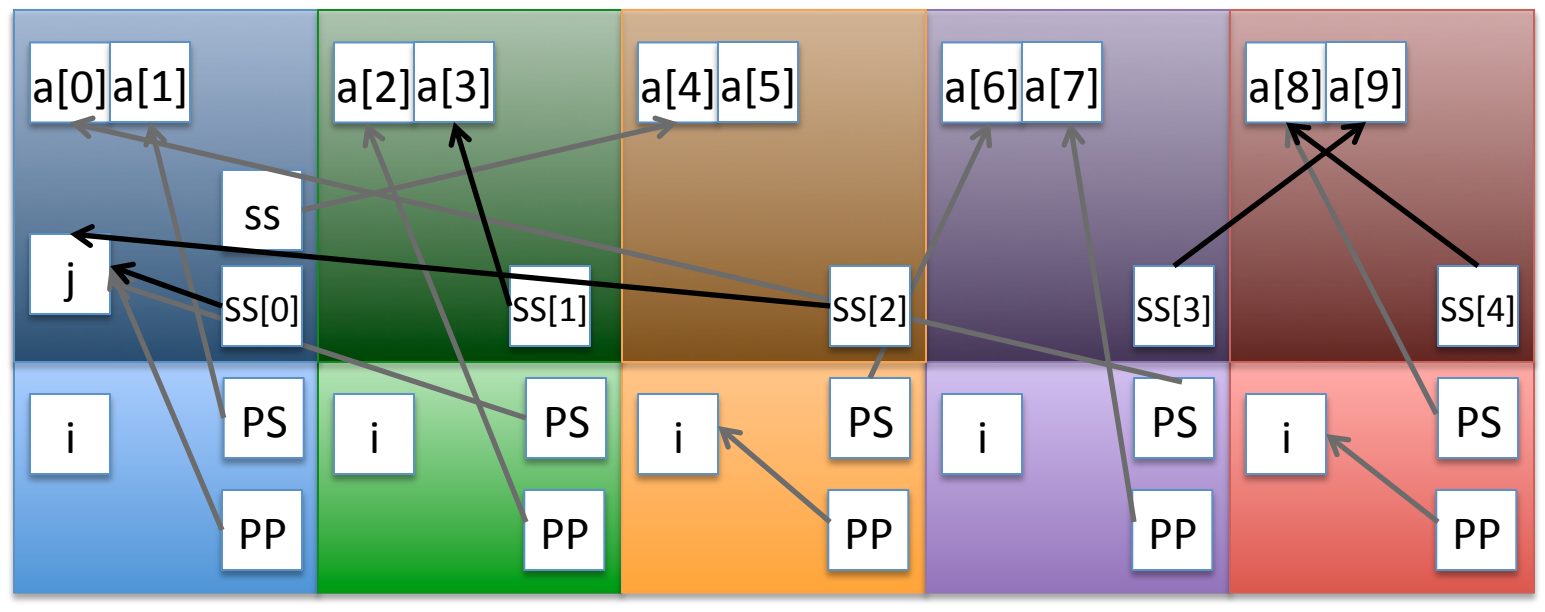

### **Array/Pointer Equivalence in UPC**

• As in C, pointers can be walked through memory **shared** [2] **float** a[N]; **shared**  $[2]$  **float**\*  $aPtr = \& (a[2])$ ;

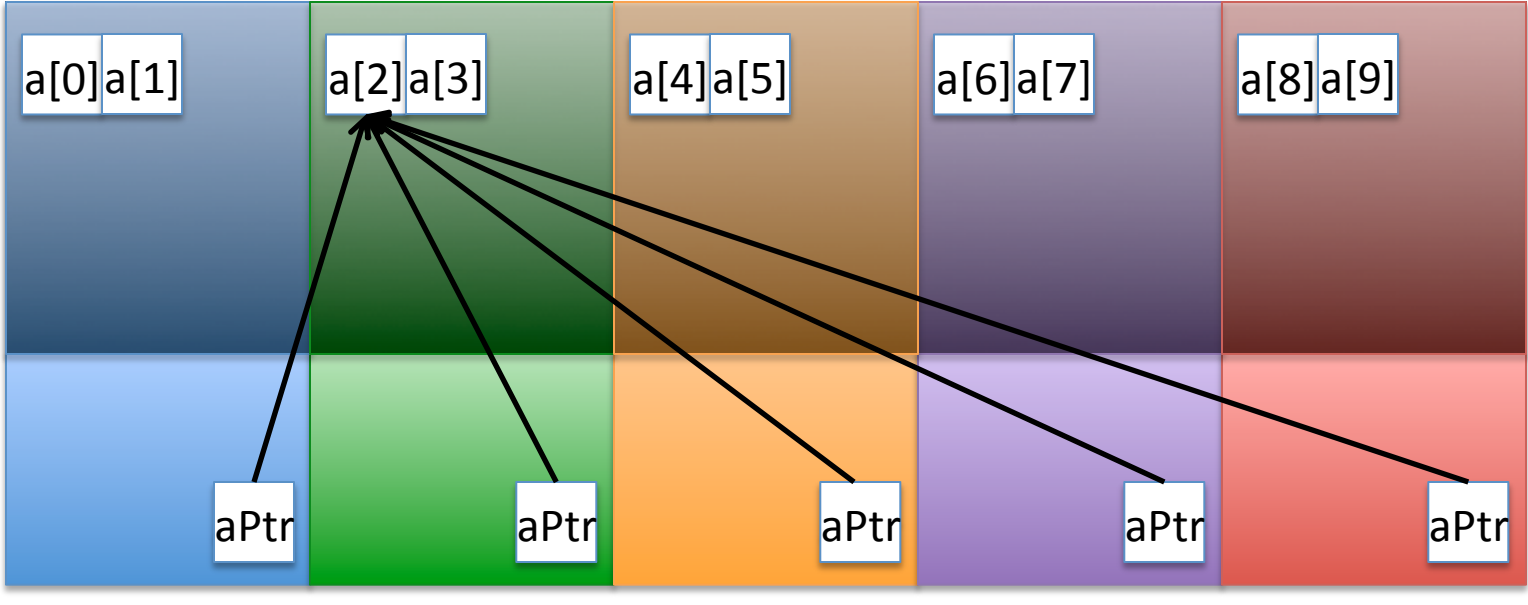

### **Array/Pointer Equivalence in UPC**

• As in C, pointers can be walked through memory **shared** [2] **float** a[N]; **shared**  $[2]$  **float**\* aPtr =  $\&(a[2])$ ; aPtr++;

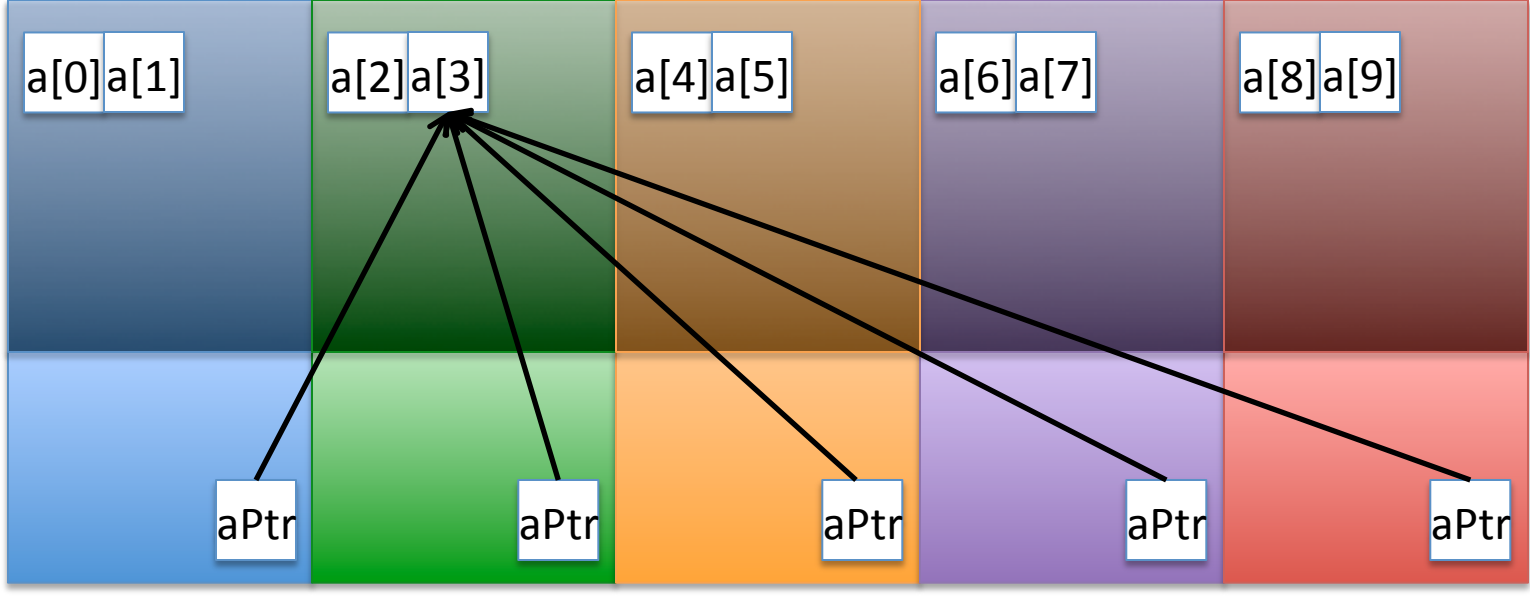

### **Array/Pointer Equivalence in UPC**

• As in C, pointers can be walked through memory **shared** [2] **float** a[N]; **shared**  $[2]$  **float**\* aPtr =  $\&(a[2])$ ; aPtr++; aPtr++;

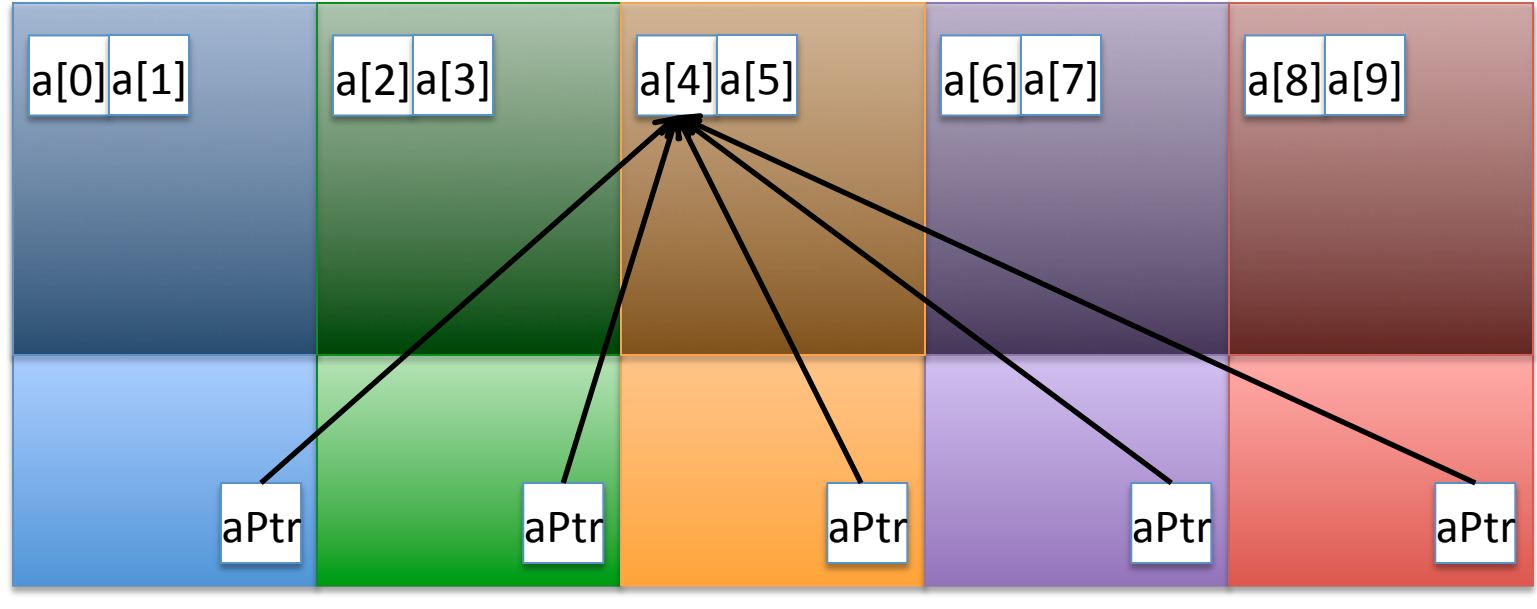

CSEP 524: Parallel Computation **Minter 2013:** Chamberlain **34** SM: Now the Second State of the Second State of the Second State of the Second State of the Second State of the Second State of the Second State of the Second

### **How are UPC Pointers Implemented?**

Local pointers to local: just an address, as always Pointers to shared: 3 parts

- $-$  thread ID
- $-$  base address of block within the thread
- $-$  phase/offset within the block (0..blocksize-1)
- UPC supports a number of utility functions that permit you to query this information from pointers
- Casting between pointer types is permitted
	- $-$  but can be dangerous (as in C) and/or lossy

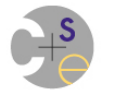

### **UPC: Local-view or Global-view?**

**Global arrays and pointers: global-view upc\_forall loops:** global-view **Shared scalars:** global-view-ish (but constrained) **Private scalars: local-view SPMD model:** local-view 

 $\Rightarrow$  a bit of both

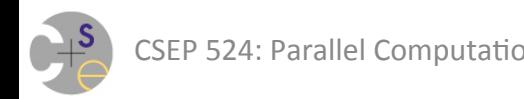
# **Other Features in UPC**

- Collectives Library
- Memory Consistency Model
	- $-$  among the first/foremost memory models in HPC
	- $-$  ability to move between strict and relaxed models
	- $-$  fence operations
- Dynamic Memory Management
- **Locks**
- Parallel I/O

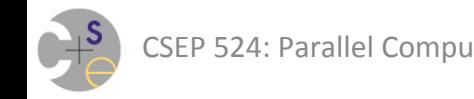

# **Titanium: Java-based PGAS language**

### **Titanium:** The third traditional PGAS language

- $-$  And in my opinion, the most promising in terms of features
- $-$  Based on Java, though loosely at times
- Unfortunately didn't catch on as well
	- $-$  in part because Java not dominant in HPC
	- $-$  in part because of "superset of subset" problem
		- it's like Java except for when it's completely different
- Last I heard, "not quite dead yet"

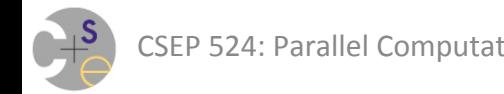

#### PGAS: What's in a Name?

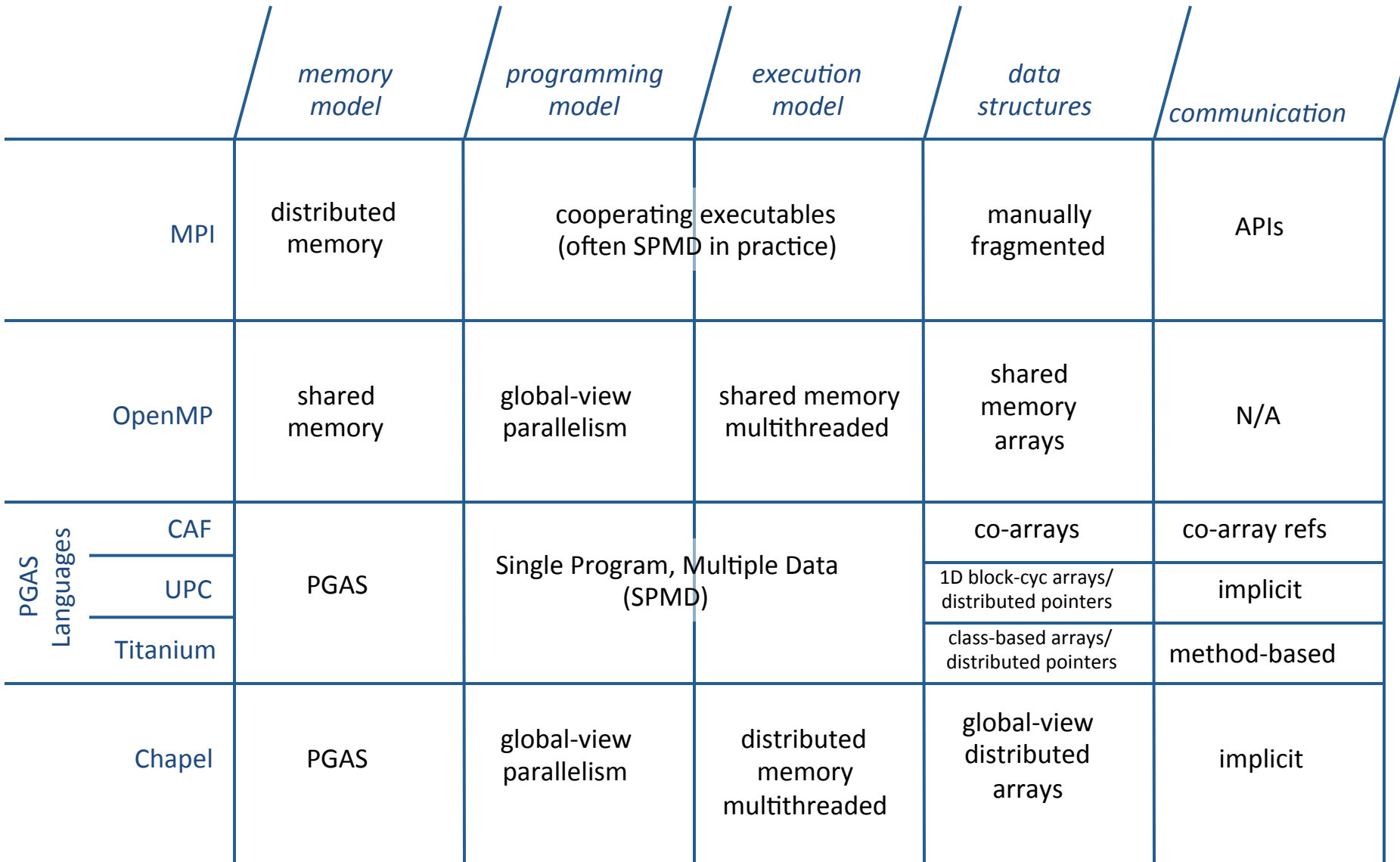

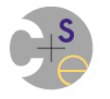

# **Chapel and PGAS**

• Chapel differs from UPC/CAF since it's not SPMD

 $\Rightarrow$ "global name-/address space" comes from lexical scoping

- rather than: "We're all running the same program, so we must all have a variable named x"
- as in traditional languages, each declaration yields one variable
- stored on locale where task executes, not everywhere/thread 0
- $\Rightarrow$  user-level concept of locality is central to language
	- parallelism and locality are two distinct things
	- shouldn't think in terms of "that other copy of the program"

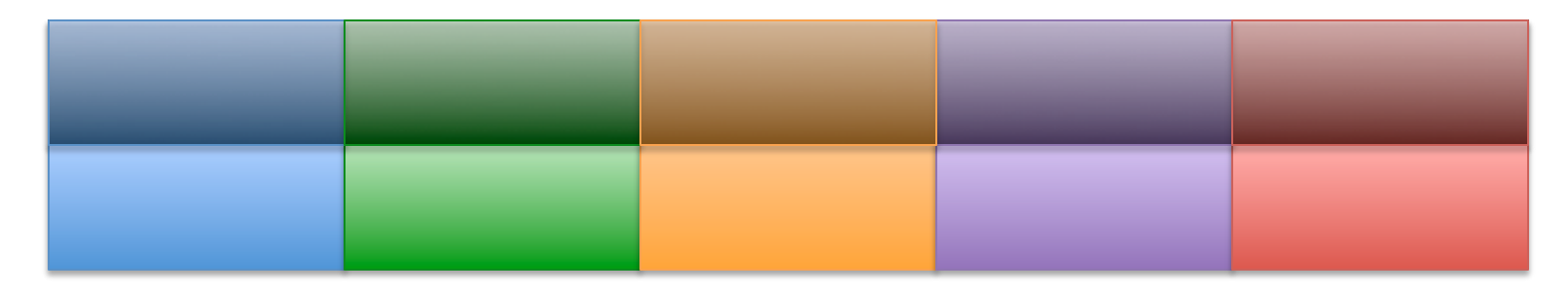

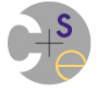

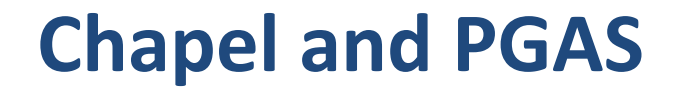

**var** i: **int**;

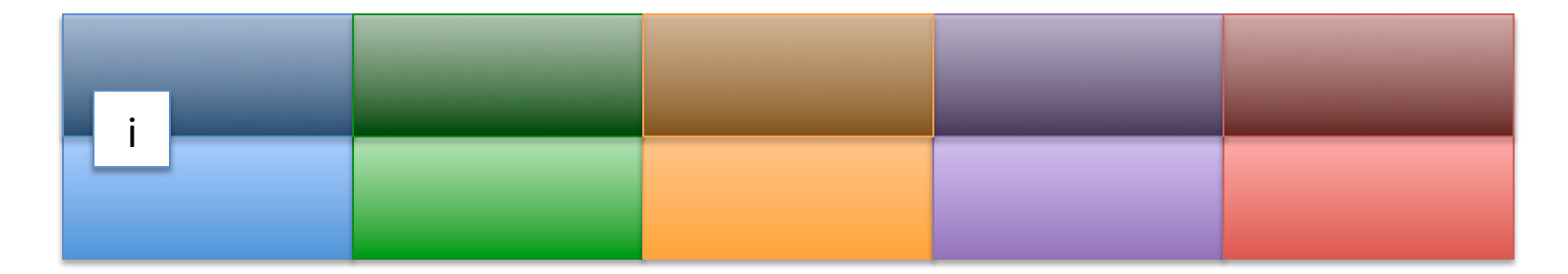

### **Chapel and PGAS**

```
var i: int; 
on Locales[1] { 
   var j: int;
```
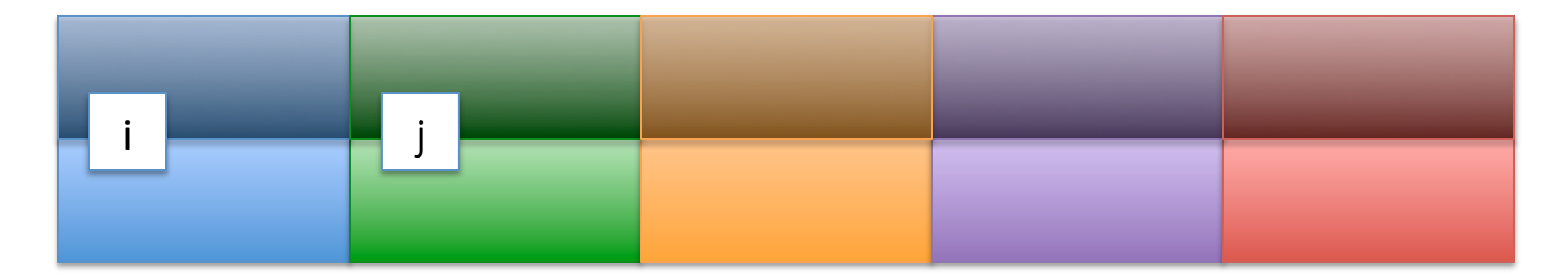

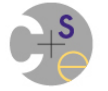

### **Chapel and PGAS**

```
var i: int; 
on Locales[1] { 
   var j: int; 
   coforall loc in Locales { 
     on loc { 
       var k: int; 
 } 
   }
```
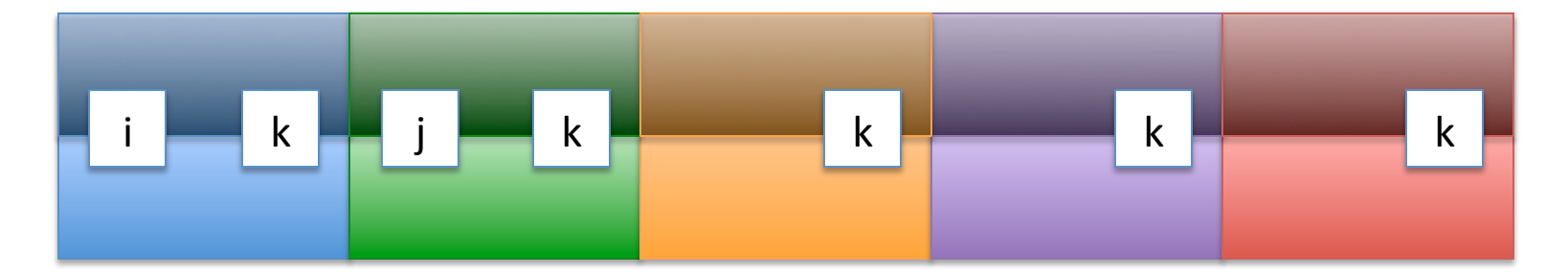

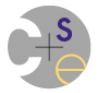

}

# **Chapel and PGAS: Public vs. Private**

- How public a variable is depends only on scoping
	- $-$  who can see it?
	- who actually bothers to refer to it?

```
var i: int; 
on Locales[1] { 
   var j: int; 
   coforall loc in Locales { 
      on loc { 
       var k = i + j;
 } 
 } 
} 
     i k	 j	 k	 k	 k	 k	
     i j	
            k konstantin konstantin konstantin konstantin konstantin konstantin konstantin konstantin konstantin konstantin
```
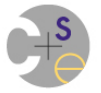

# **Chapel and PGAS: Public vs. Private**

- How public a variable is depends only on scoping
	- $-$  who can see it?
	- $-$  who actually bothers to refer to it?
- Chapel represents variables that are referred to nonlocally using *wide pointers* 
	- $-$  locale  $ID + local$  address
	- $-$  note: no need for phase/offset as in UPC
		- because no block-cyclic pointer math required

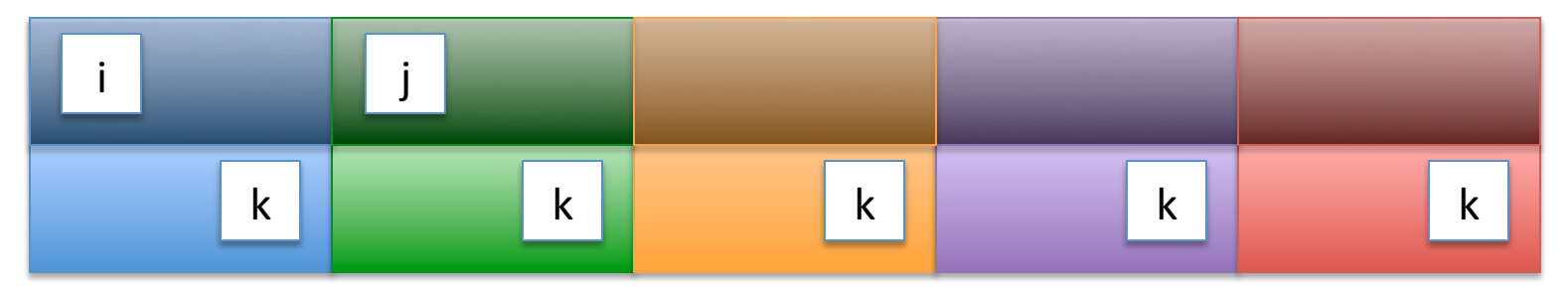

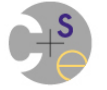

# **Single-Sided Communication**

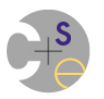

## **But First: Two-Sided Communication**

#### *two-sided communication:* What we did in MPI

- $-$  one process *sends* a message
- $-$  another process *receives*
- $-$  both sides necessary for data to be transferred
	- else, deadlock

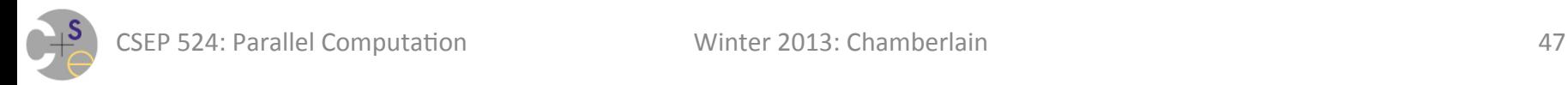

# **Implementing PGAS Languages: 1-sided comm.**

single-sided (one-sided) communication: the backbone of most PGAS language implementations

primitive operations:

- $-$  get(): reads from a remote process's address space
- $-$  *put():* writes to a remote process's address space
- No matching operation required!

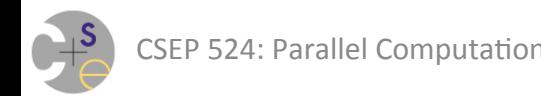

### **Prototypical 1-sided comm. routines**

**void** get(**void**\* localAddr, *// local destination* 

**int** numBytes); *// amount of data* 

 **int** remoteProcID, *// remote process/image*  **void**\* remoteAddr, *// remote source address* 

**void** put(**void**\* remoteAddr, *// remote destination* 

 **int** remoteProcID, *// remote process/image*  **void**\* localAddr, *// local source address*  **int** numBytes); *// amount of data* 

*(Many implementations will also support variations for strided* puts/gets, multidimensional puts/gets, gather/scatter puts/gets)

# **Why does PGAS need/want 1-sided comm?**

- Communication is expressed via naming variables that happen to live on another process
	- $-$  generally, one process will have no idea what other is doing
	- $-$  even in SPMD programming models
		- control flow may take different paths
		- local/private variables are likely to have different values
	- $-$  as a result, I can't guess what data of mine you might need
		- so I can't call the matching sends/recvs to fulfill your requests

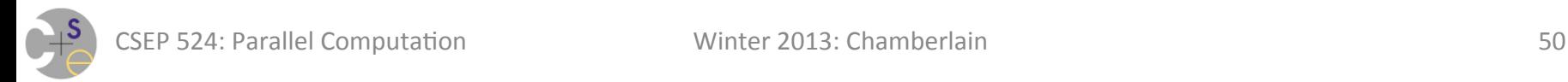

# **Summary of 1-sided comm.**

- Characteristics:
	- $-$  notably, the text of the remote program need do nothing
	- $-$  in effect, implements load/store for non-trivial data sizes over distributed memory
	- $-$  interestingly, has not become an end-user model like MPI
	- $-$  key supporting network technology to work well: *RDMA* 
		- Remote Direct Memory Access
- Benefits:
	- $-$  results in fewer copies/buffers within the SW stack (often 0)
	- $-$  separates data transfer from synchronization of processes
	- $-$  with RDMA, doesn't require remote CPU to be involved

# **Summary of 1-sided comm.**

#### • Drawbacks:

- $-$  if network has no RDMA support, performance can suffer
	- e.g., may require devoting a thread to handling incoming requests
	- (in particular, 1-sided comm. can be implemented using MPI)
- $-$  re-opens door to memory consistency issues

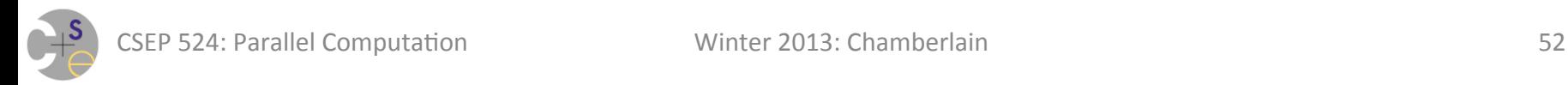

# **1-Sided Communication Implementations**

### **SHMEM/OpenSHMEM** (Cray/community)

 $-$  the first (? major, anyway) single-sided comm. interface

### **GASNet** (Berkeley)

 $-$  (what Chapel uses by default)

### **ARMCI** (PNNL)

### **GASPI** (Germany)

### **MPI-3**

 $-$  as mentioned last week, part of newest feature set

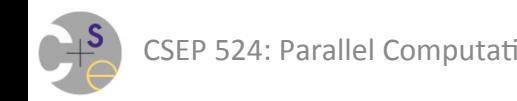

# **Chapel's Extra Communication Requirement**

In addition to puts/gets Chapel needs *active messages* 

- $-$  "run this code over there with these arguments"
- $-$  can think of as a style of 1-sided communication
- $-\text{active} \Rightarrow$  control is transferred, not just data

#### Used to implement on-clauses

```
var i: int; 
on Locales[1] { 
   … // send an active message to execute this code 
}
```
## **Conceptual active message interface**

**void** am(**int** remoteProcID, *// remote process/image* 

- **int** routineID, *// ID of function to exec*
- **void\*** args, *// arguments to send*
- **int** argLen); *// length of arguments*

# **Active Message Support?**

**SHMEM/OpenSHMEM** (Cray/community) **GASNet** (Berkeley) **ARMCI** (PNNL) **GASPI** (Germany) **MPI-3** 

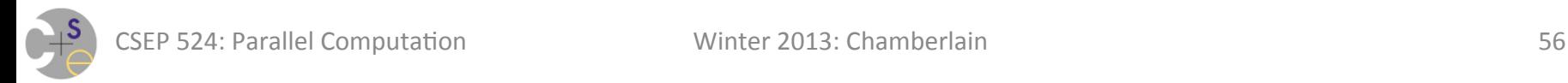

# **Smith-Waterman Algorithm for Sequence Alignment**

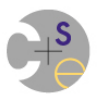

**Goal:** Determine the similarities/differences between two protein sequences/nucleotides.

 $-$  e.g., ACACACTA and AGCACACA\*

## **Basis of Computation:** Defined via a recursive formula:  $H(i,0) = 0$  $H(0,j) = 0$  $H(i,j) = f(H(i-1, j-1), H(i-1, j), H(i, j-1))$

**Caveat:** This is a classic, rather than cutting-edge sequence alignment algorithm, but it illustrates an important parallel paradiagm: wavefront computation

#### **Naïve Task-Parallel Approach:**

```
proc computeH(i,j) { 
   if (i == 0 | | j == 0) then
      return 0; 
    else 
      var h1, h2, h3: int; 
     begin  h = c computeH(i-1, j-1);begin h2 = computeH(i-1, j);
     begin{bmatrix} h = m & h = c & m & h = m \\ s & h = 1 & h = 1 \end{bmatrix};
                                                        Note: Recomputes most
                                                        subexpressions redundantly
                                                          This is a case for dynamic
                                                               programming!
```

```
 return f(h1,h2,h3);
```
}

#### **Dynamic Programming Approach:**

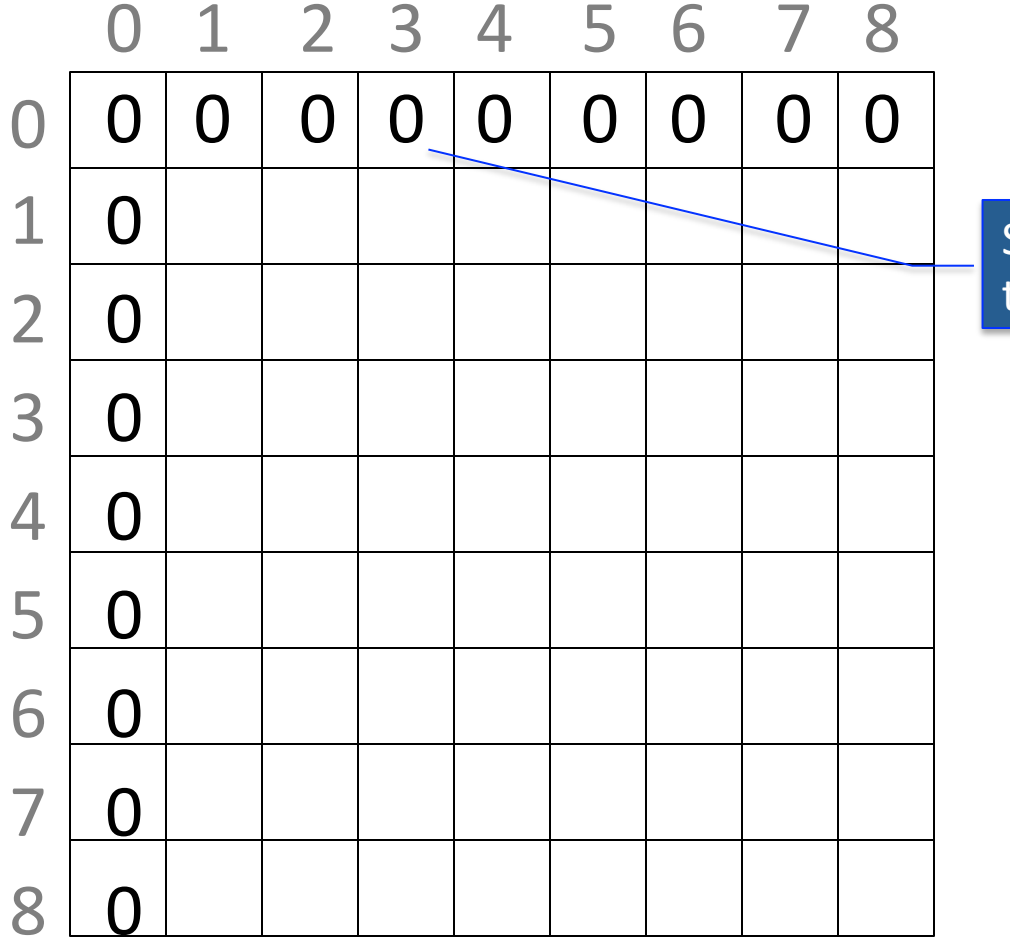

Step 1: Initialize boundaries to 0

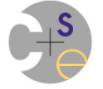

#### **Dynamic Programming Approach:**

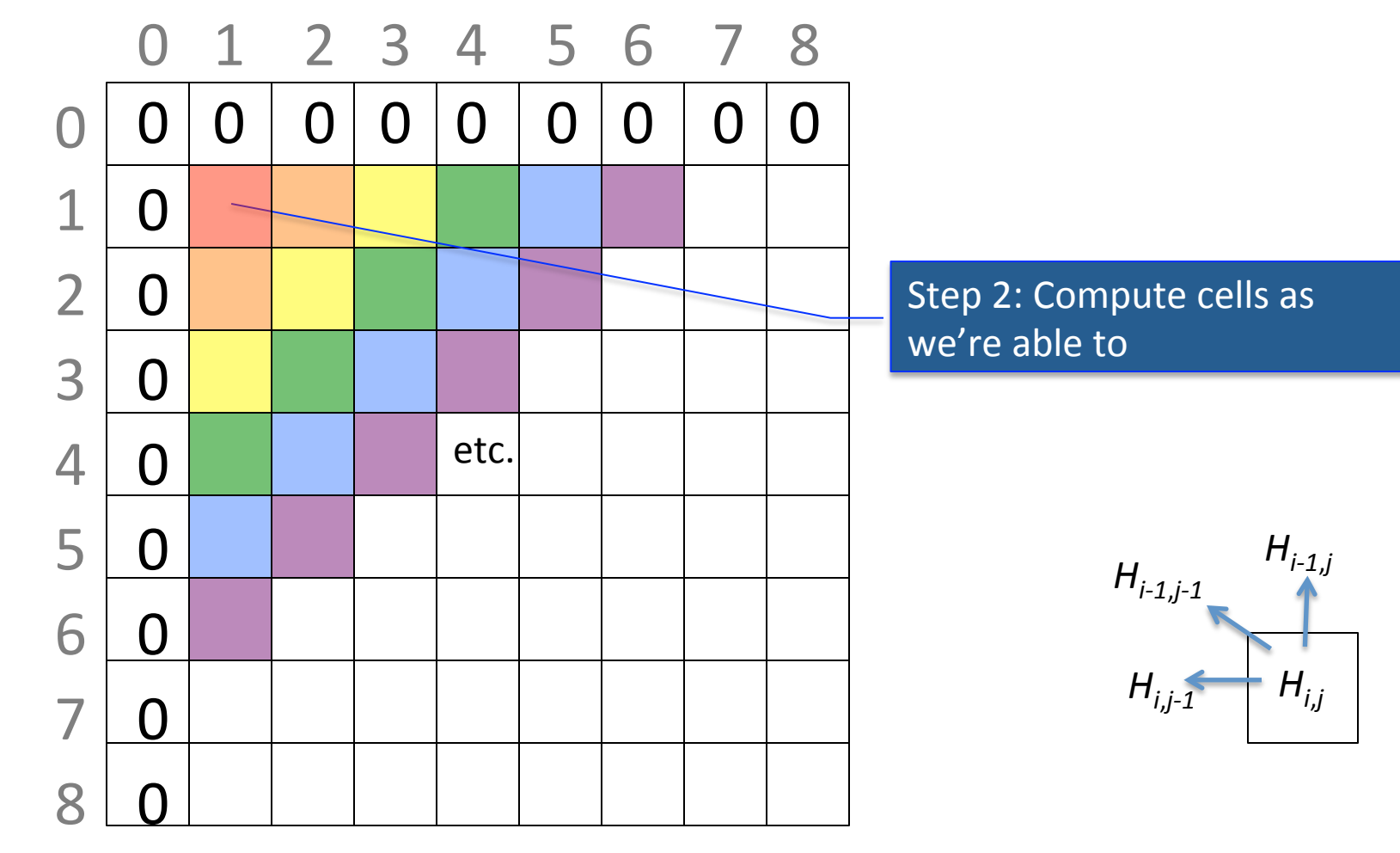

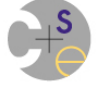

CSEP 524: Parallel Computation **Minter 2013:** Chamberlain **61** 

#### **Dynamic Programming Approach:**

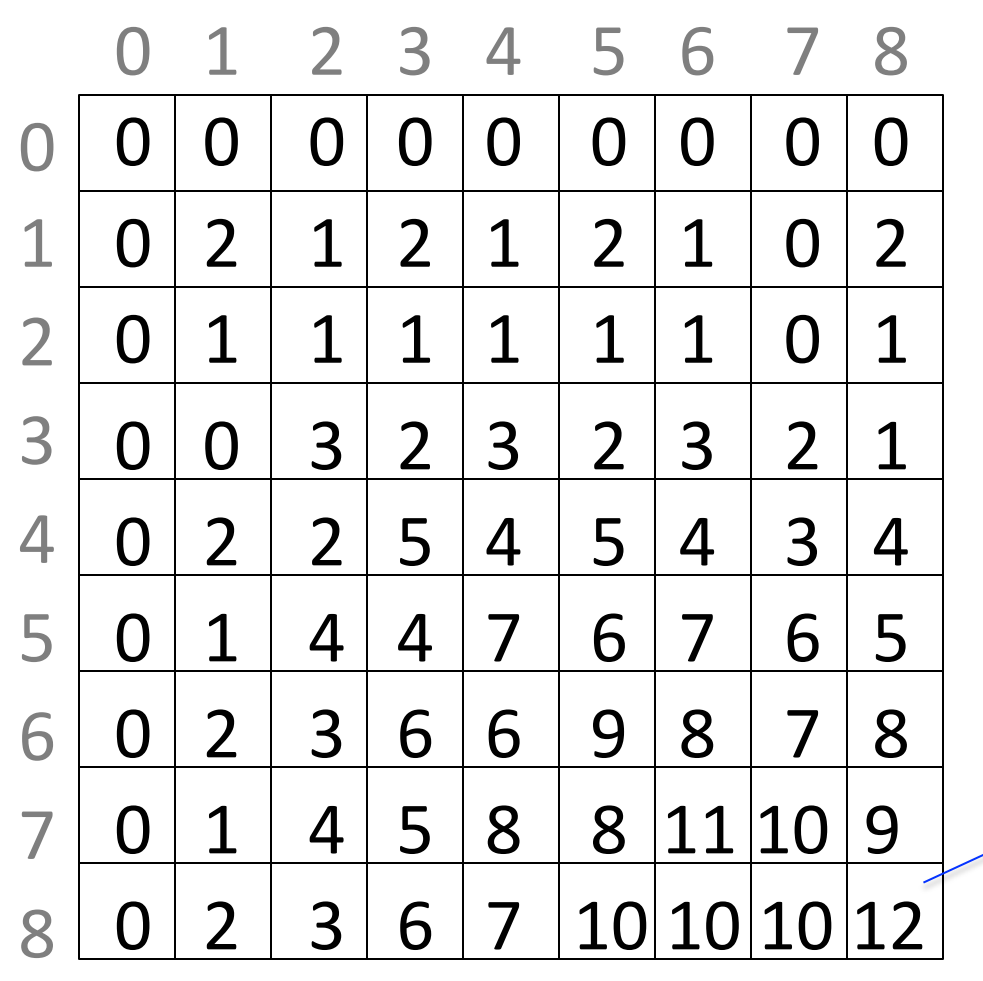

Step 3: Follow trail of breadcrumbs back

#### **Dynamic Programming Approach:**

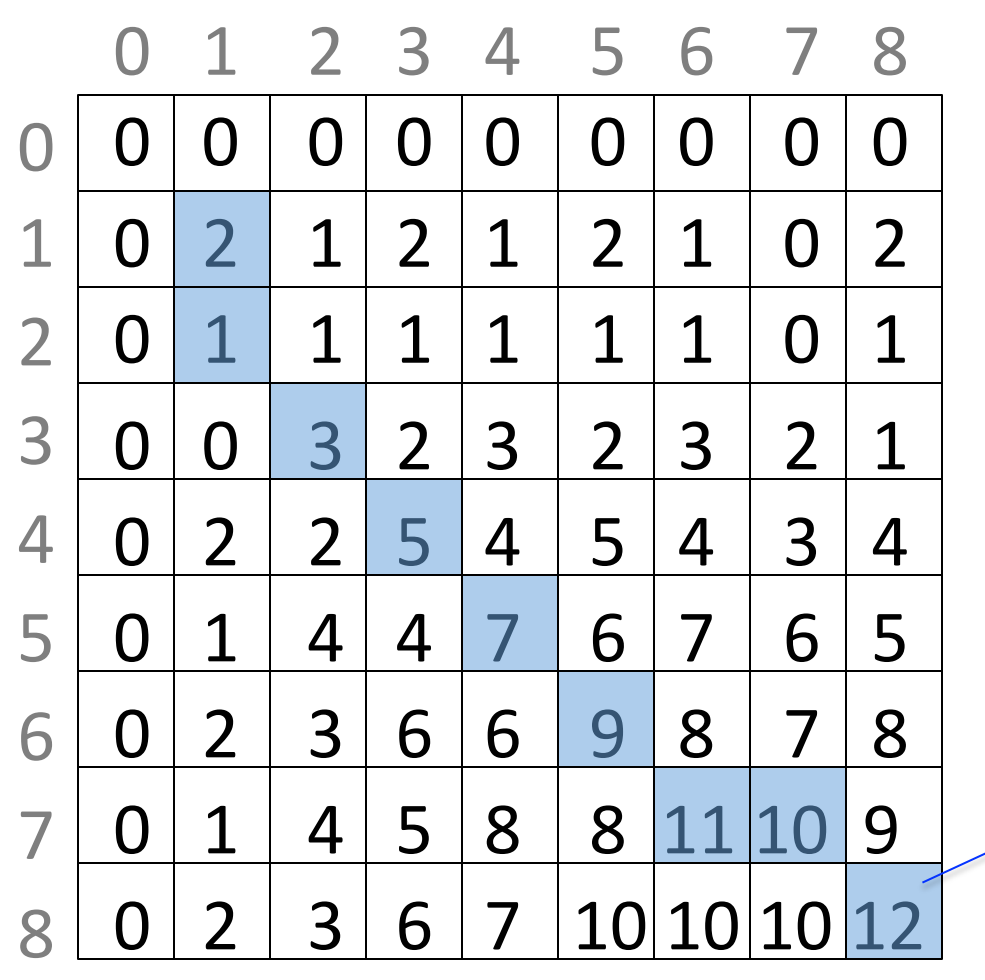

Step 3: Follow trail of breadcrumbs back

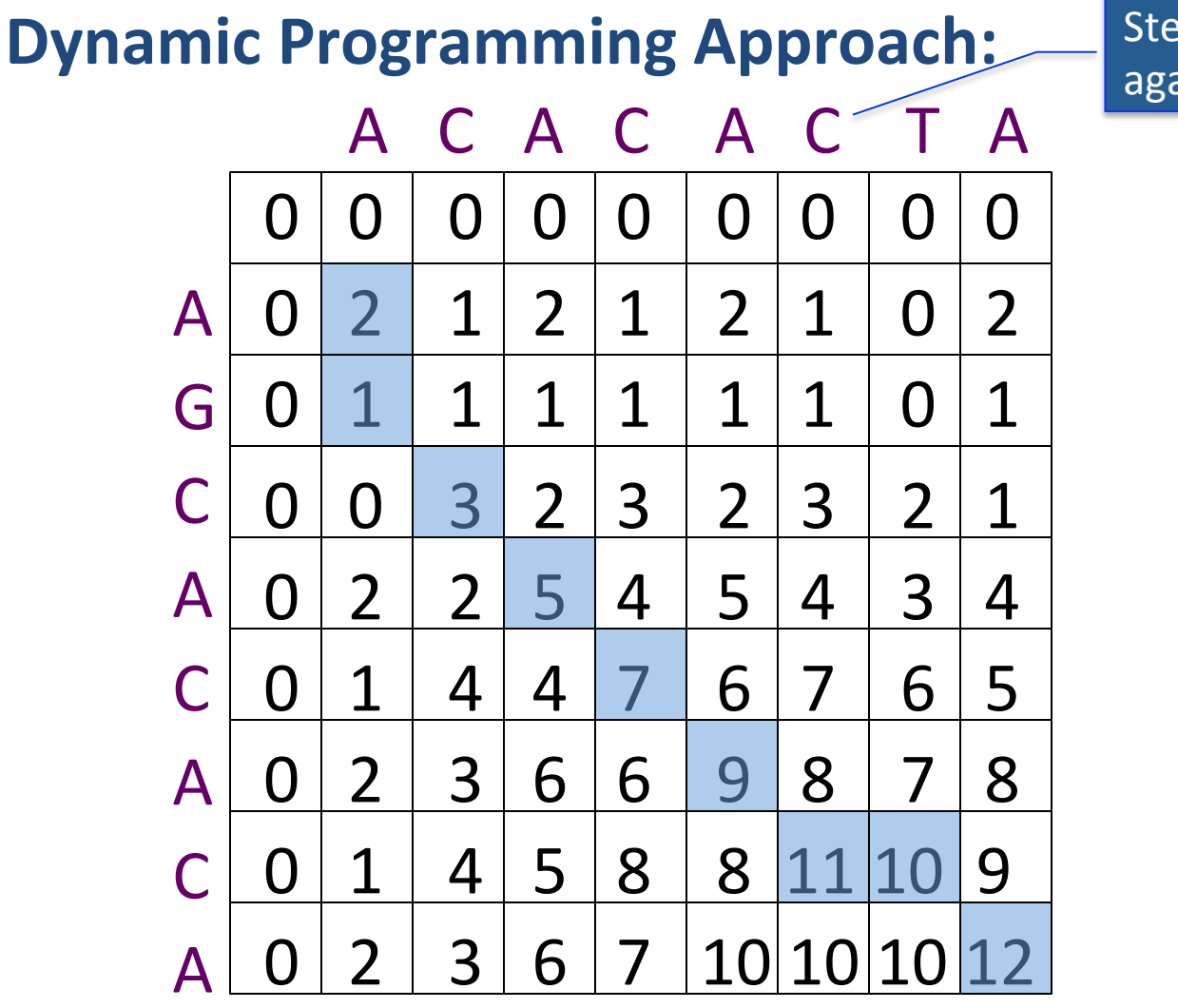

Step 4: Interpret the path against the original sequences

> AGCACAC–A A–CACACTA

How could we do this in parallel?

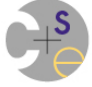

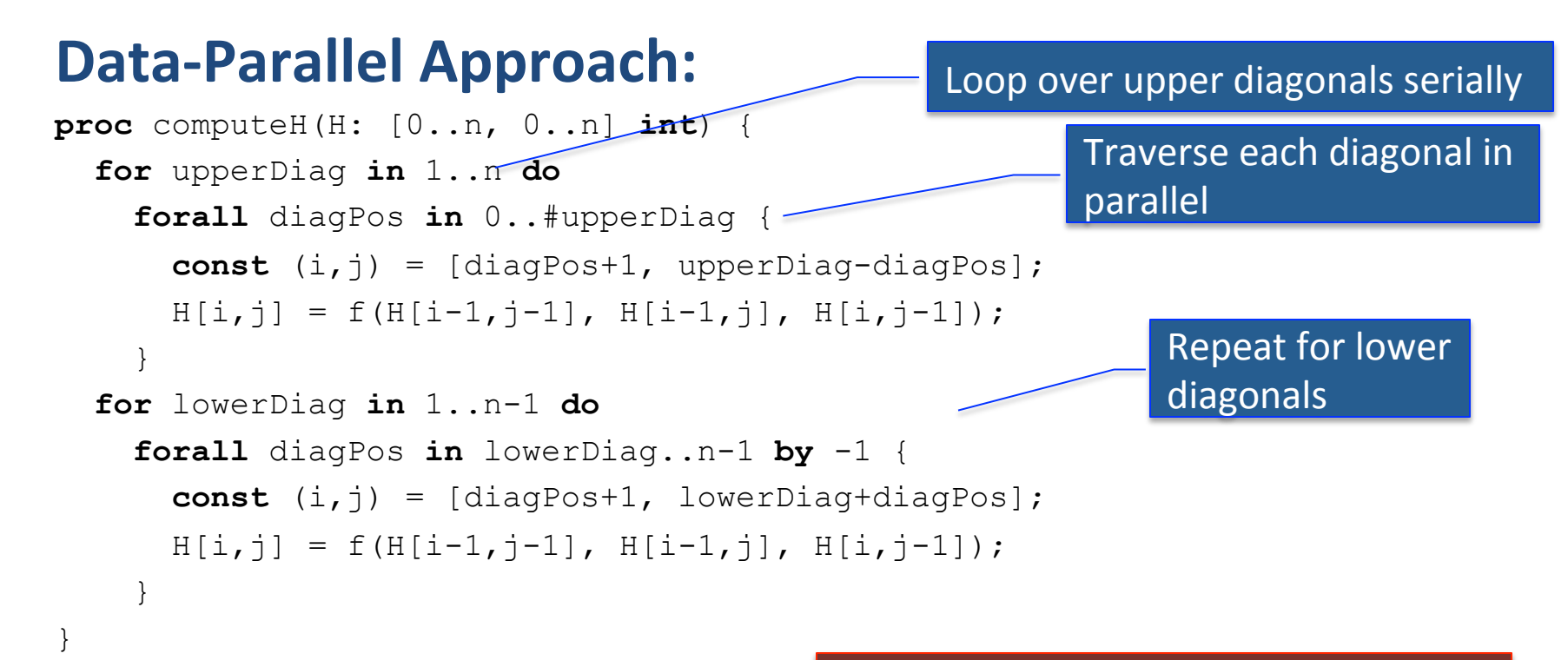

#### Advantages:

Reasonably clean (if I got my indexing correct)

#### Disadvantages:

- Not so great in terms of cache use
- A bit fine-grained
	- max parallelism  $= N/P$
- Not ideal for distributed memory

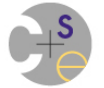

#### **Naïve Data-Driven Task-Parallel Approach:**

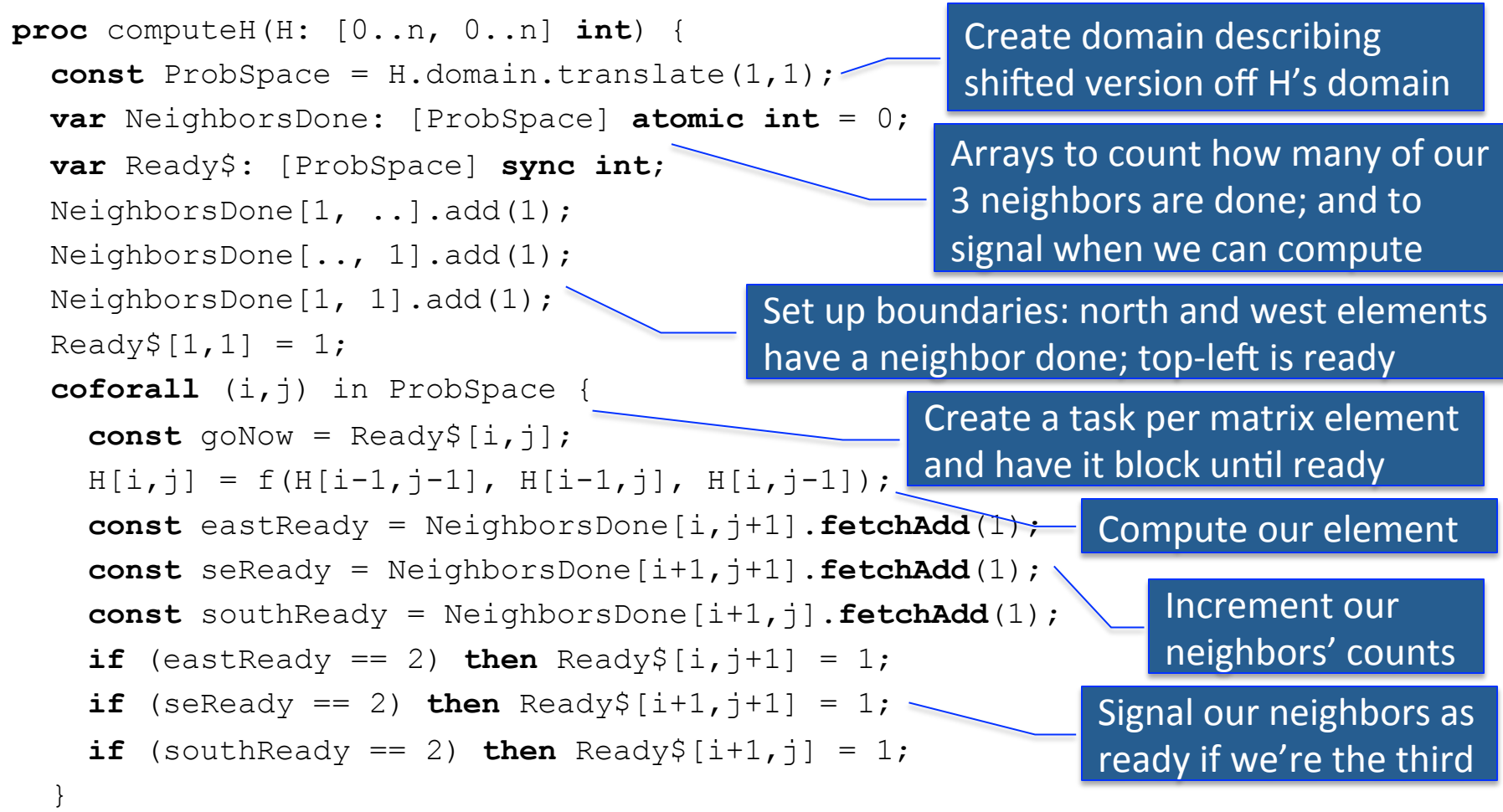

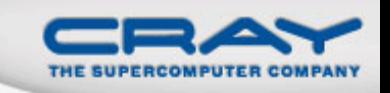

#### **Comparison of Synchronization Types in Chapel**

### **sync/single:**

- Best for producer/consumer style synchronization
- Imply a memory fence w.r.t. other loads/stores
- Use single to express write-once values

#### **atomic:**

• Best for uncoordinated accesses to shared state

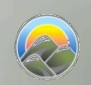

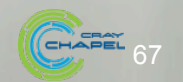

#### **Naïve Data-Driven Task-Parallel Approach:**

```
proc computeH(H: [0..n, 0..n] int) { 
  const ProbSpace = H.domain.translate(1,1);
   var NeighborsDone: [ProbSpace] atomic int = 0; 
   var Ready$: [ProbSpace] sync int; 
   NeighborsDone[1, ..].add(1); 
   NeighborsDone[.., 1].add(1); 
   NeighborsDone[1, 1].add(1); 
  \text{Ready$[1, 1] = 1;} coforall (i,j) in ProbSpace { 
    const goNow = Readv$[i,i];H[i, j] = f(H[i-1, j-1], H[i-1, j], H[i, j-1]),const eastReady = NeighborsDone[i,j+1]. fetchAdd(1);
    const seReady = NeighborsDone[i+1,j+1]. fetchAdd(1);
    const southReady = NeighborsDone[i+1,j]. fetchAdd(1);
    if (eastReady == 2) then \text{Ready$[i, j+1]} = 1;if (seReady == 2) then \text{Ready}\ [i+1, j+1] = 1;
    if (southReady == 2) then \text{Ready$}[i+1,j] = 1; } 
                                                    Disadvantages:	
                                                    • Still not great in cache use
                                                    • Uses n^2 tasks
                                                      Most spend most of their
                                                      time blocking
```
#### **Slightly Less Naïve Data-Driven Task-Parallel Approach:**

```
proc computeH(H: [0..n, 0..n] int) { 
  const ProbSpace = H.domain.translate(1,1);
   var NeighborsDone: [ProbSpace] atomic int = 0; 
   NeighborsDone[1, ..].add(1); 
   NeighborsDone[.., 1].add(1); 
   NeighborsDone[1, 1].add(1); 
   sync { computeHHelp(1,1); } 
  proc computeHHelp(i,j) {
    H[i, j] = f(H[i-1, j-1], H[i-1, j], H[i, j-1]),const eastReady = NeighbourbOrbDone[i,j+1]. fetchAdd(1);
    const seReady = Neighbors\phione[i+1, j+1]. fetchAdd(1);
    const southReady = NeighborsDone[i+1,j]. fetchAdd(1);
    if (eastReady == 2) then begin computeHHelp(i,j+1);
    if (seReady == 2) then begin computeHHelp(i+1,j+1);
    if (southReady == 2) then begin computeHHelp(i+1,j);
 } 
                                           Rather than create the tasks a priori, fire
                                           them off once we know they're legal
                                      sync to ensure they're all done before we go on
```
}

#### **Slightly Less Naïve Data-Driven Task-Parallel Approach:**

```
proc computeH(H: [0..n, 0..n] int) { 
  const ProbSpace = H.domain.translate(1,1);
   var NeighborsDone: [ProbSpace] atomic int = 0; 
   NeighborsDone[1, ..].add(1); 
   NeighborsDone[.., 1].add(1); 
   NeighborsDone[1, 1].add(1); 
   sync { computeHHelp(1,1); }
```
Disadvantages: 

- Still uses a lot of tasks
- Each task is very fine-grained

```
 proc computeHHelp(i,j) { 
  H[i, j] = f(H[i-1, j-1], H[i-1, j], H[i, j-1]),const eastReady = NeighborsDone[i,j+1].fetchAdd(1);
  const seReady = NeighborsDone[i+1,j+1].fetchAdd(1);
  const southReady = NeighborsDone[i+1,j].fetchAdd(1);
  if (eastReady == 2) then begin computeHHelp(i,j+1);
  if (seReady == 2) then begin computeHHelp(i+1,j+1);
  if (southReady == 2) then begin computeHHelp(i+1,j);
 }
```
}

#### **Coarsening the Parallelism:**

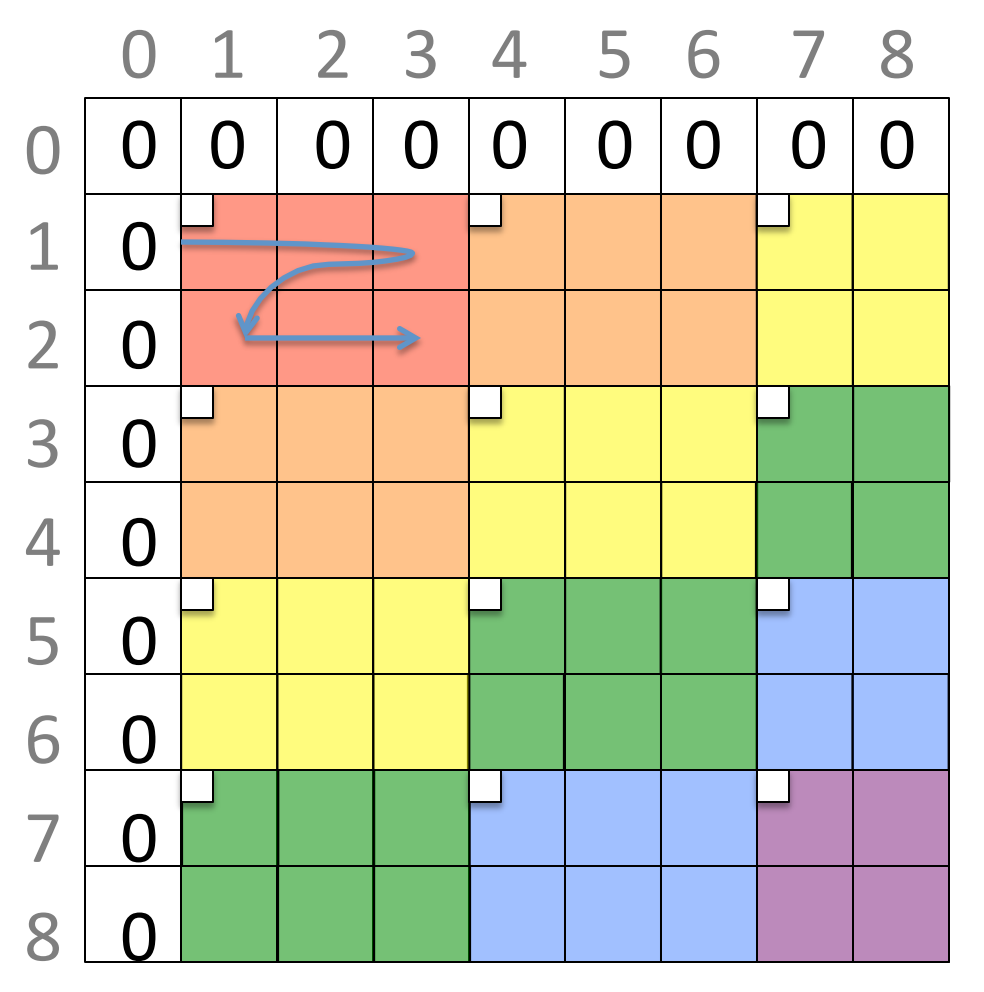

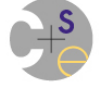

CSEP 524: Parallel Computation **Minter 2013: Chamberlain 71** 

Stride indices to get to next chunk

#### **Blocked Data-Driven Task-Parallel Approach:**

```
proc computeH(H: [0..n, 0..n] int) { 
  const ProbSpace = H. domain.translate(1,1) by (rowsPerChunk, colsPerChunk);
  var NeighborsDone: [ProbSpace] atomic int = 0;
   NeighborsDone[1, ..].add(1); 
   NeighborsDone[.., 1].add(1); 
  NeighborsDone[1, 1].add(\hat{\Lambda});
   sync { computeHHelp({1..rowsPerChunk,1..colsPerChunk}); } 
  proc computeHHelp(inds) { 
     for (i,j) in H.domain[inds] do 
      H[i,j] = f(H[i-1,j-1], H[i+1,j], H[i,j-1]);
    const (i, j) = inds.low;const eastReady = NeighborsDone[i,j+colsPerChunk].fetchAdd(1);
    const seReady = NeighborsDone[i+rowsPerChunk,j+colsPerChunk].fetchAdd(1);
    const southReady = NeighborsDone[i+rowsPerChunk,j].fetchAdd(1);
    if (eastReady == 2) then begin computeHHelp(i, j+colsPerChunk);
    if (seReady == 2) then begin computeHHelp(i+rowsPerChunk,j+colsPerChunk);
    if (southReady == 2) then begin computeHHelp(i+rowsPerChunk, j;
                                               Can now use strided array for atomics
                                               Change helper to take a domain
                                               describing the chunk to compute
                                               Compute over chunk serially
```
}
### **Smith-Waterman**

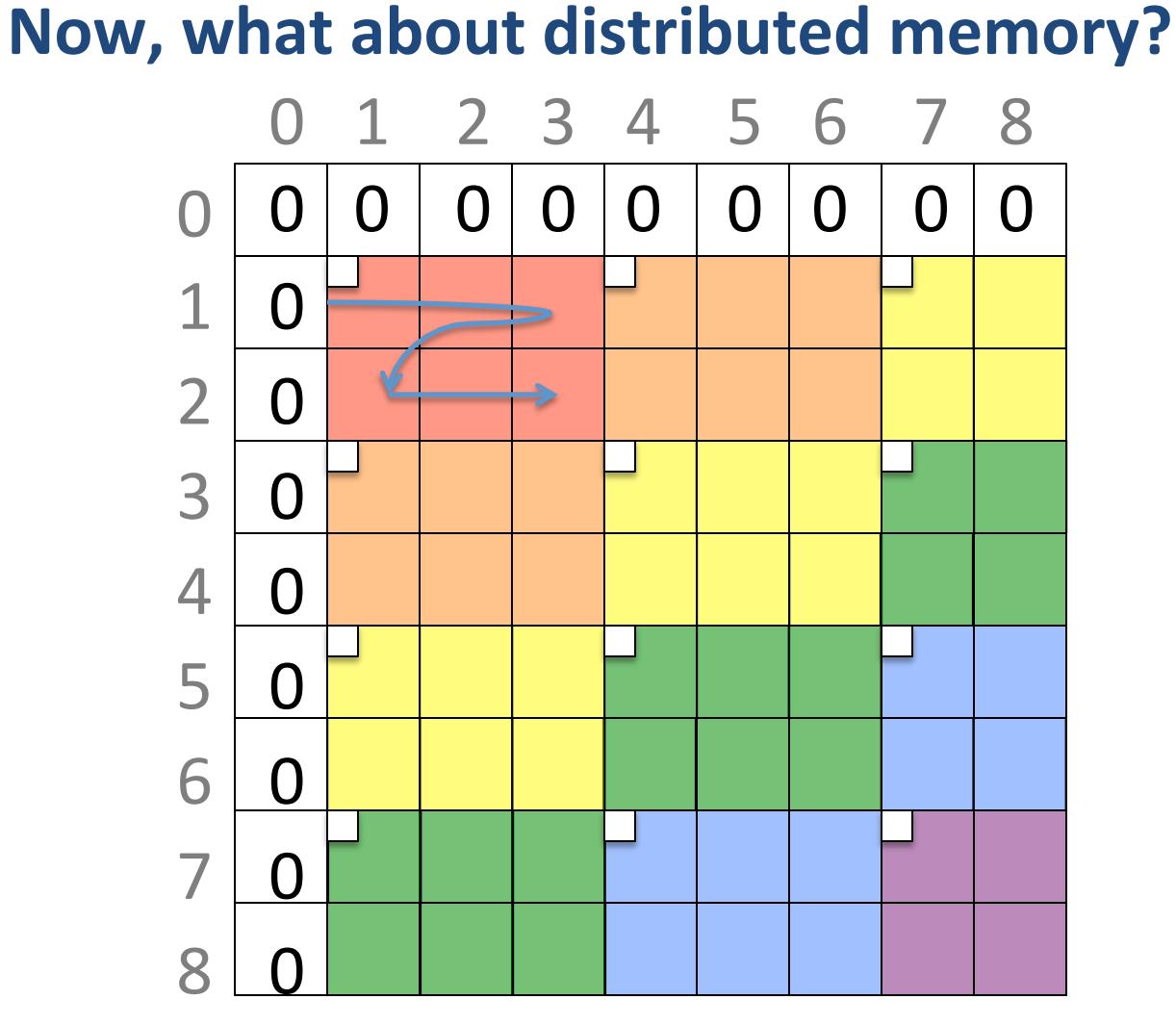

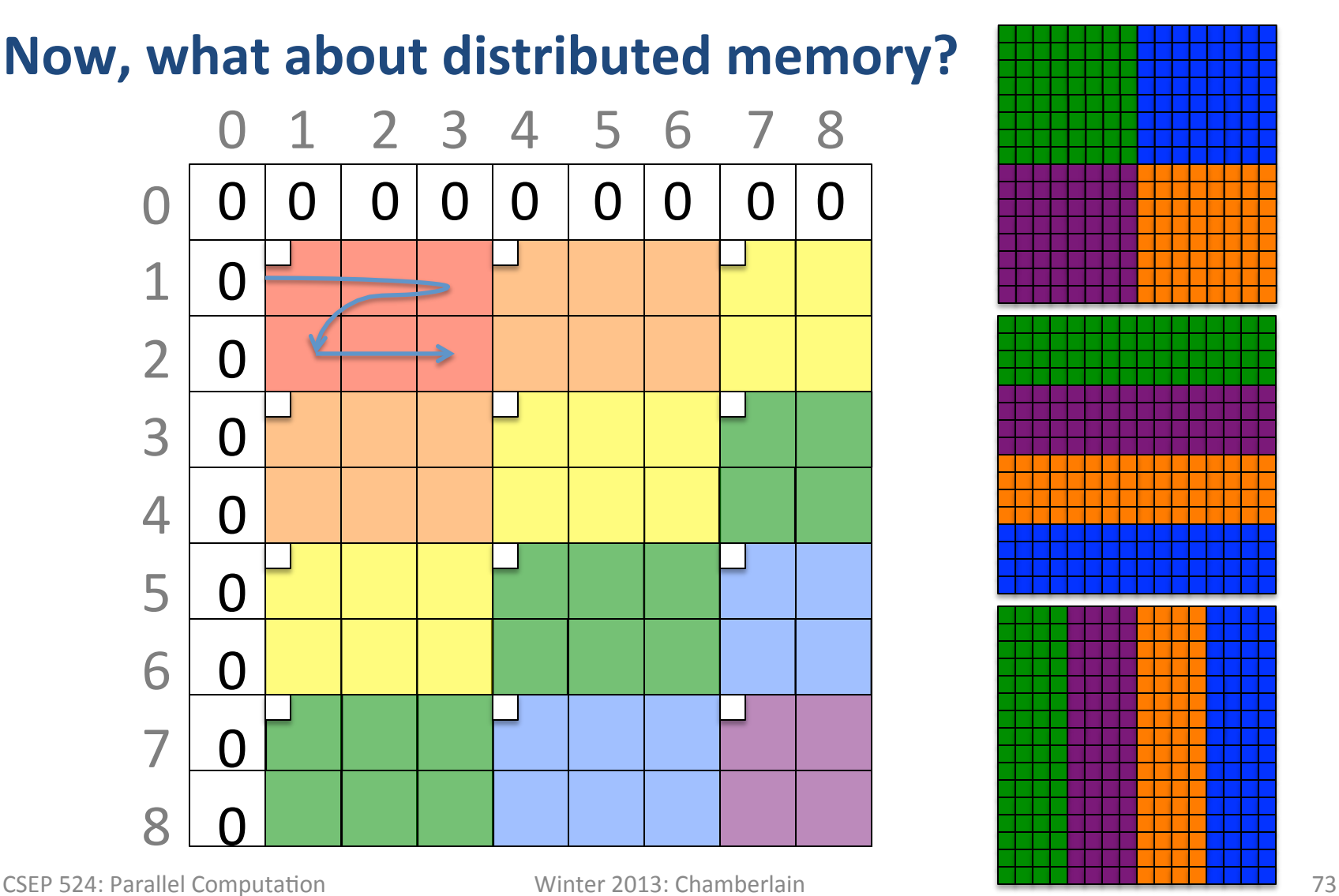

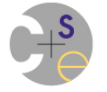

### **Smith-Waterman**

### **Now, what about distributed memory?**

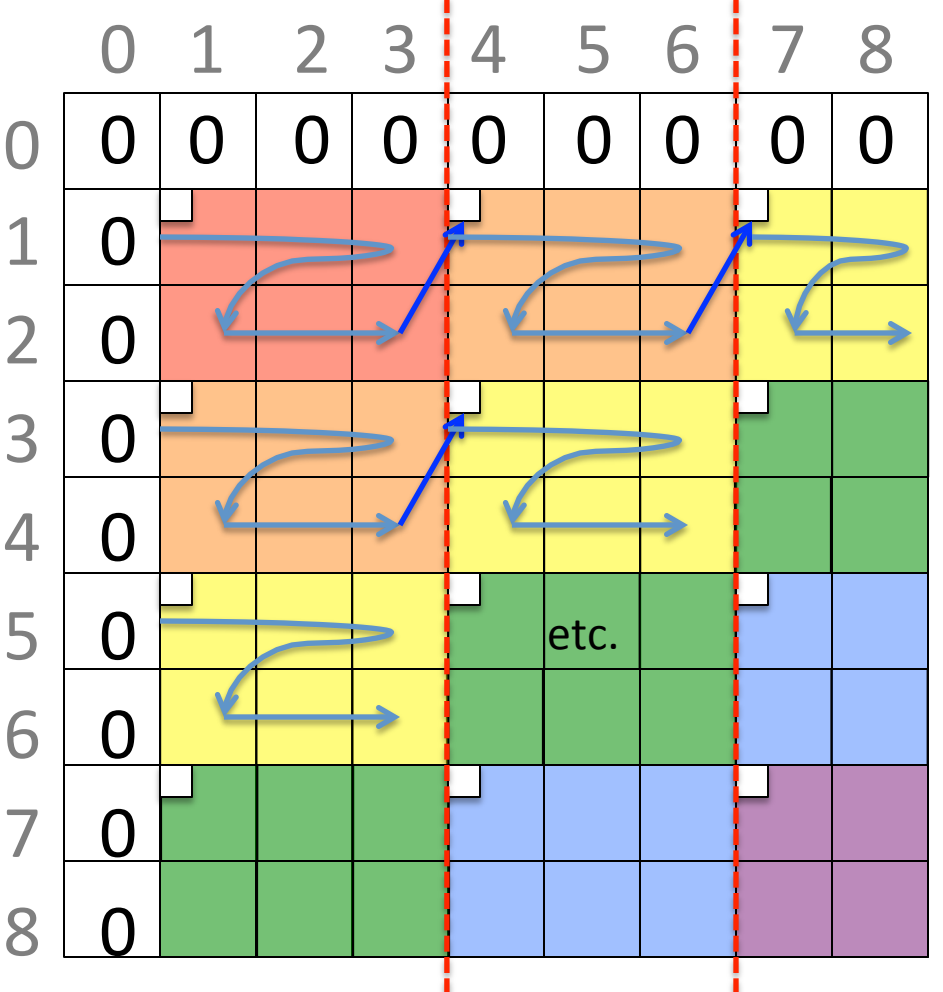

#### Advantages:

- Good cache behavior: Nice fat blocks of data touchable in memory order
- Pipeline parallelism: Good utilization once pipeline is filled

#### Other notes:

- Communication pattern?
- Hybrid distributed + shared memory approach?

# **Chapel Domain Maps**

(switch to other slide deck)

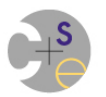

## **From the Course Description...**

#### **• Styles of parallelism**

- data-parallel
- task-parallel
- concurrency
- pipelined parallelism
- nested parallelism

#### **• abstract programming models**

- $-$  shared memory
- $-$  Single Program, Multiple Data (SPMD)
- message passing
- $-$  Partitioned Global Address Space (PGAS)

#### **•** architectural implications

- shared vs. distributed memory
- $-$  multicore processors and accelerators
- networks
- caches and memory

#### **• Programming issues and hazards**

- synchronization
- memory consistency
- race conditions
- $-$  deadlock and livelock

#### **performance tuning**

- scalability
- **locality**
- communication
- scalar concerns

#### **programming languages and notations**

- OpenMP
- MPI
- UPC
- Chapel
- CUDA/OpenCL/OpenACC (?)

#### algorithms and patterns

- reductions and scans
- stencils
- graph algorithms
- ...

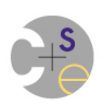

## **Requests for next week?**

- Amdahl's Law
- modern compute nodes: CPU+GPU, NUMA nodes
- software transactional memory
- ZPL/HPF : Grand failures of the 90's
- advanced Chapel concepts: user-defined arrays/foralls
- Dragonfly network
- open discussion questions
- more algorithms

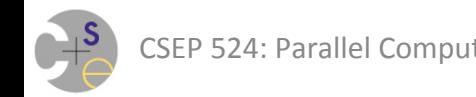